# **Pharo: Live objects for complex projects**

<http://stephane.ducasse.free.fr> <http://www.pharo.org>

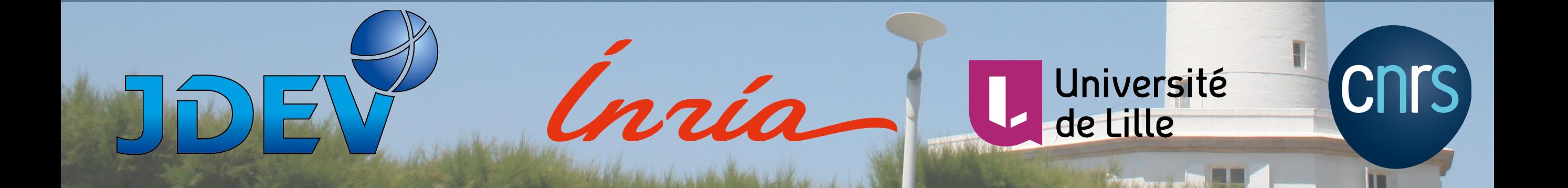

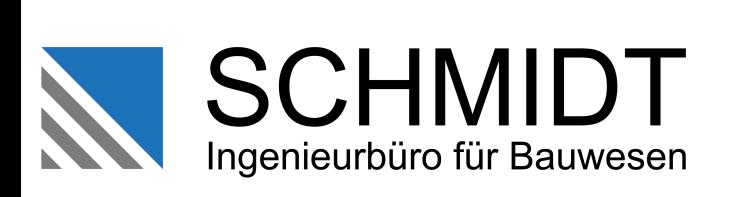

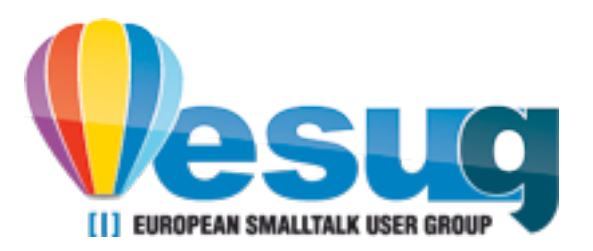

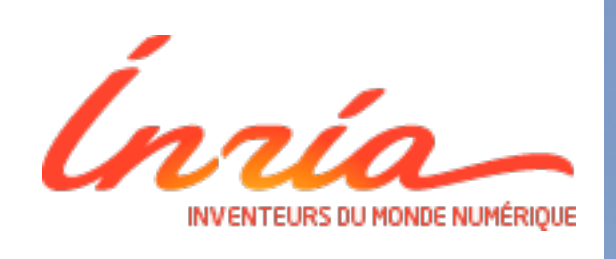

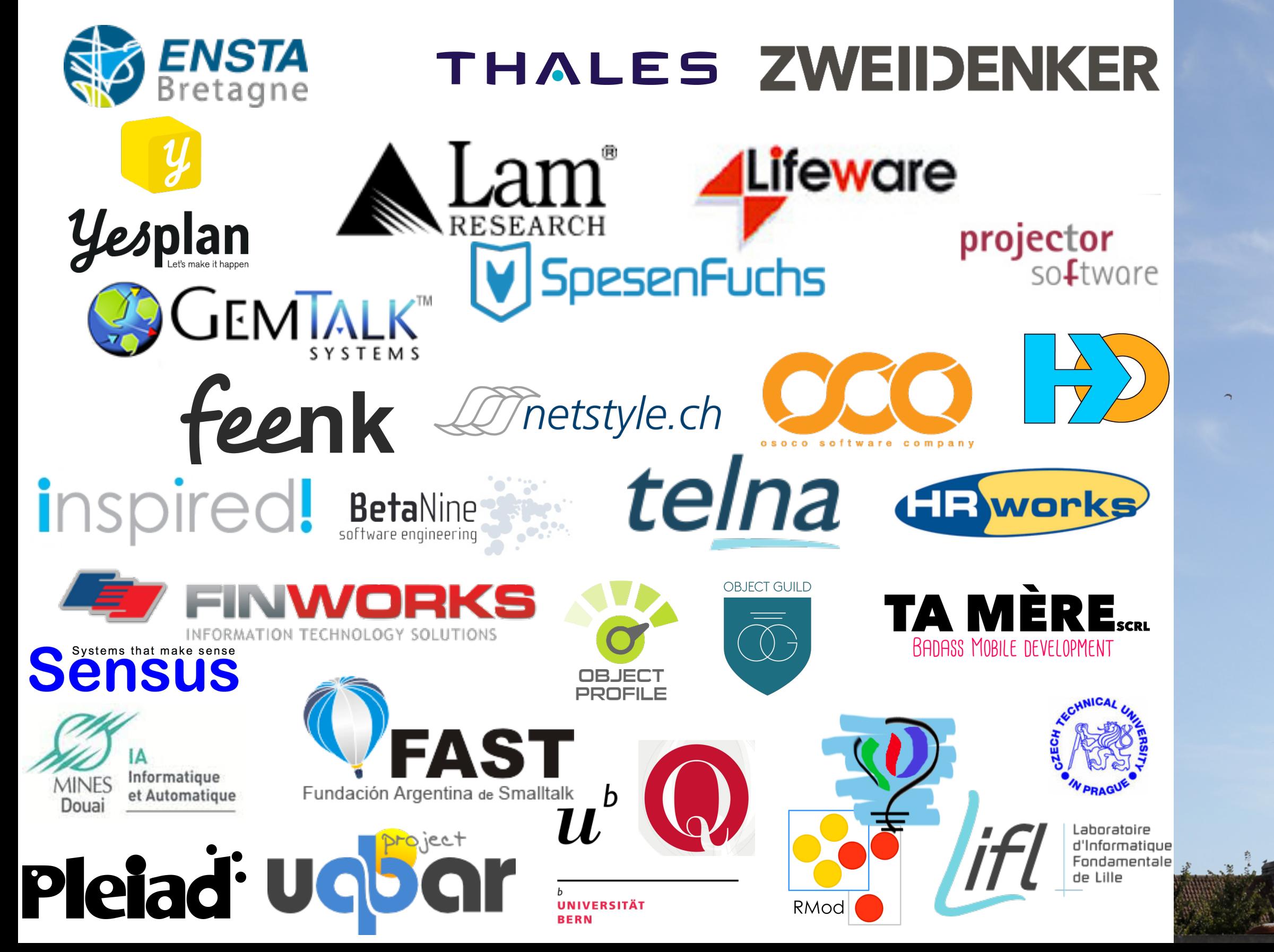

# **Pharo!**

- System: Pure object language + full IDE
- Powerful, elegant and fun to program
- Great community
- Living system under your fingers
- Works on Mac OSX, Linux(es), iOS, Windows, Pi, and "android"
- 100% MIT

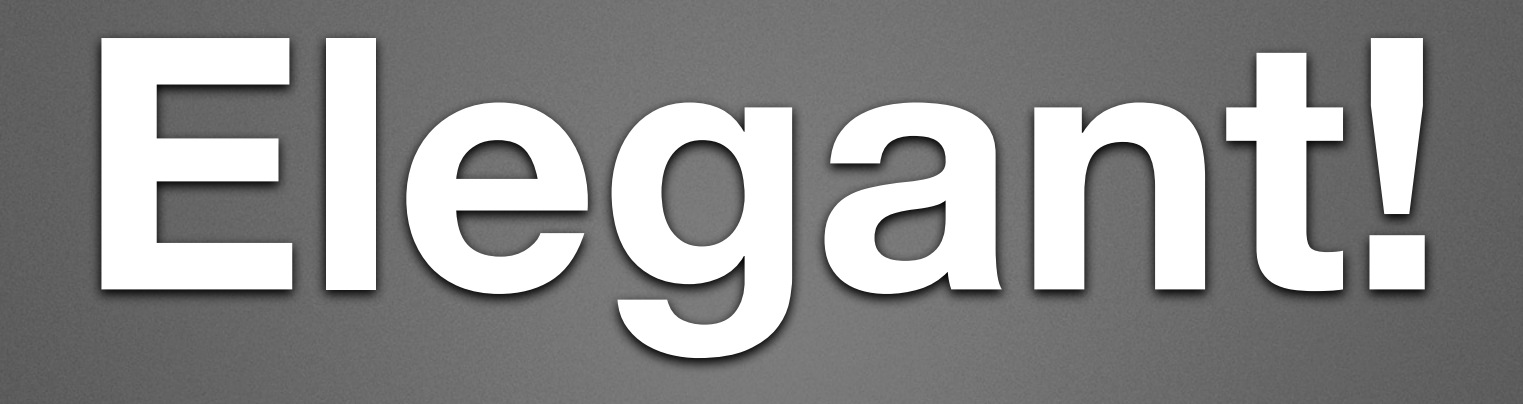

- Full syntax on a postcard
- Simple and powerful objet model

Leuchttürme

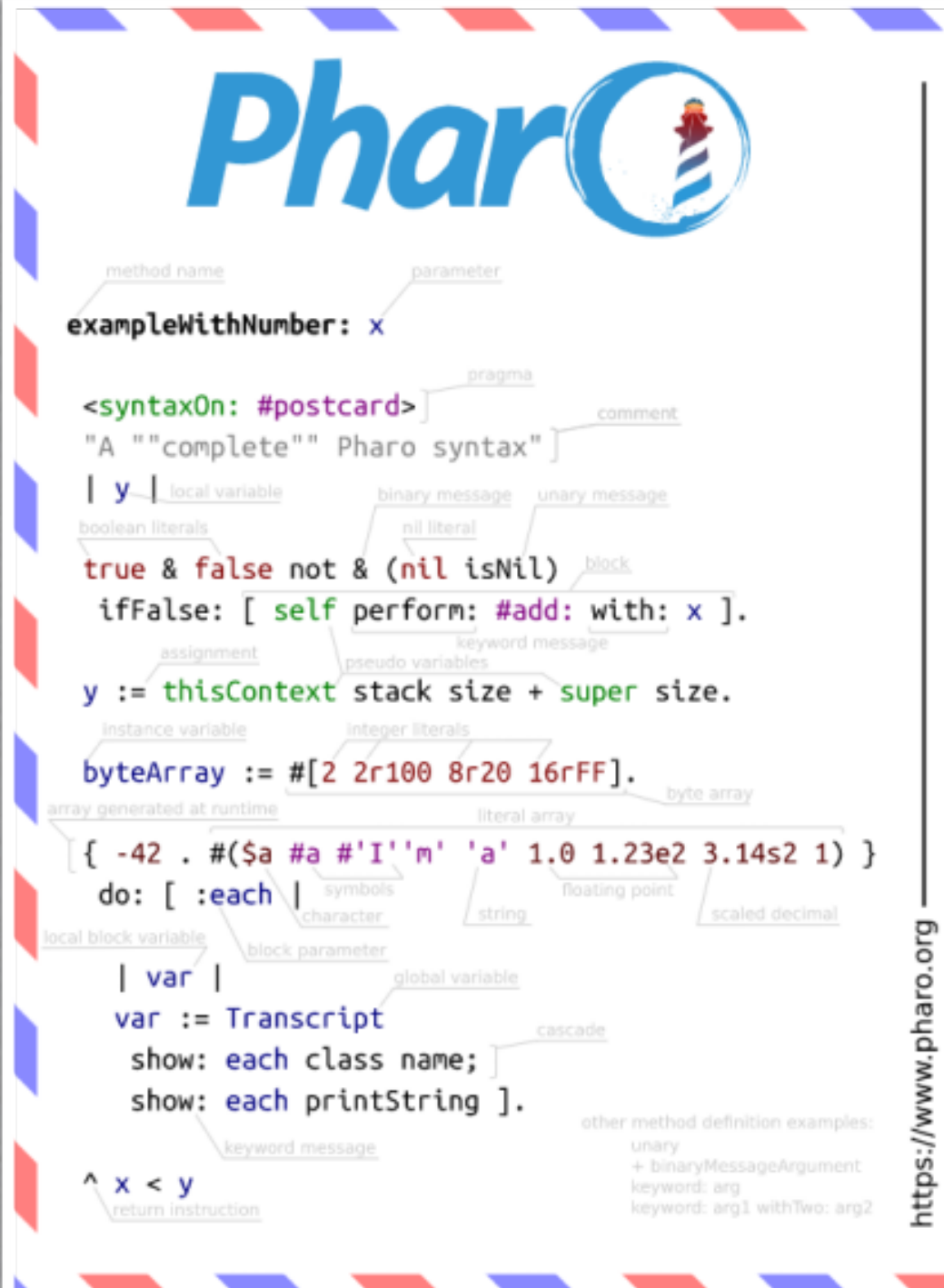

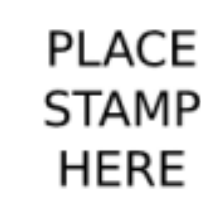

**ABSTOR APPLICATIONS INTO THE TABLE** 

U M

### **Yes the full Syntax!**

### Yes there is nothing else...

Leuchttürme

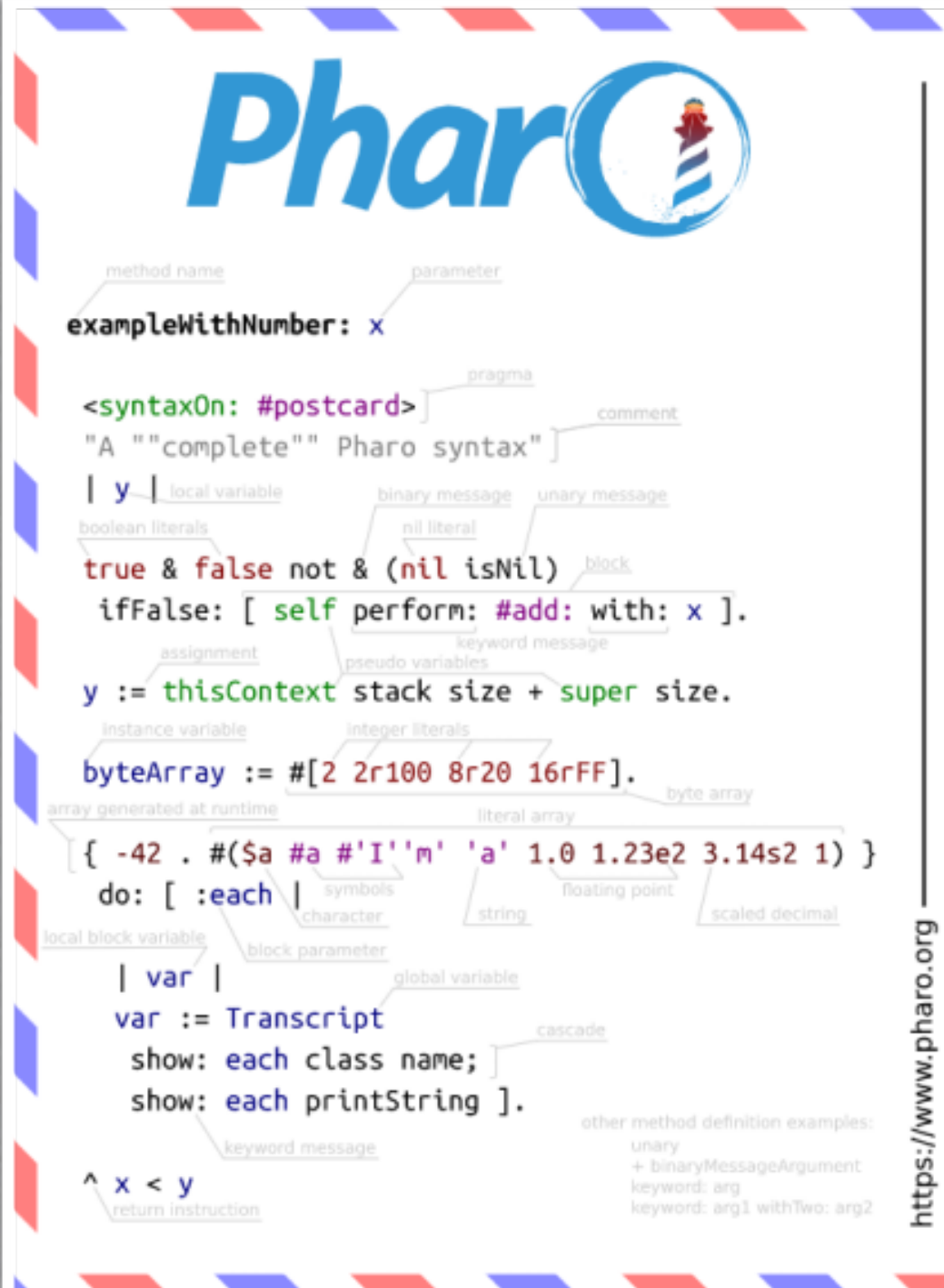

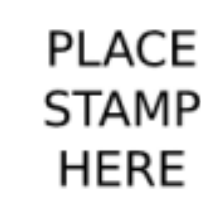

**ABSTOR APPLICATIONS INTO THE TABLE** 

U M

```
<syntaxOn: #postcard>
"A ""complete"" Pharo syntax"
\mathsf{y}_{\text{max}} local variable
true & false not & (nil isNil)
 ifFalse: \left[\right] self perform: #add: with: x \left[\right].
y := this Context stack size + super size.
byteArray := \#[2 2r100 8r20 16rFF].
\{-42. #($a #a #'I''m' 'a' 1.0 1.23e2 3.14s2 1) }
 \mathsf{do}: \lceil :each
  |var|
```
 $var :=$  Transcript show: each class name; show: each printString ].

 $\wedge x < y$ 

**parameter**

### **annotation**

```
<syntaxOn: #postcard>
"A ""complete"" Pharo syntax" COMMent
y local variable
true & false not & (nil isNil)
 ifFalse: \left[\right] self perform: #add: with: x \left[\right].
y := this Context stack size + super size.
```

```
byteArray := #[2 2r100 8r20 16rFF].
```

```
\{-42. #($a #a #'I''m' 'a' 1.0 1.23e2 3.14s2 1) }
do: [ :each]
```
 $|var|$  $var :=$  Transcript show: each class name; show: each  $printString$ ].

**return**

 $\wedge x < y$ 

 $V_{\rm max}$  local variable

 $\wedge x < y$ 

<syntaxOn: #postcard>

"A ""complete"" Pharo syntax"

parameter

### local var

true & false not & (nil isNil) ifFalse:  $[ self perform: #add: with: x].$ 

instance var

### local var

affectation y := thisContext stack size + super size. byteArray :=  $\#$ [2 2r100 8r20 16rFF].

> $\{-42$ . #(\$a #a #'I''m' 'a' 1.0 1.23e2 3.14s2 1) }  $do: [ :each]$

 $|var|$  $var :=$  Transcript show: each class name; show: each  $printString$ ].

<syntaxOn: #postcard> "A ""complete"" Pharo syntax"  $\mathsf{y}_{\text{max}}$  local variable true & false not & (nil isNil) ifFalse:  $\left[\right]$  self perform: #add: with: x  $\left[\right]$ . closure  $y :=$  this Context stack size + super size. byteArray :=  $\#$ [2 2r100 8r20 16rFF].  $\{-42$  . #(\$a #a #'I''m' 'a' 1.0 1.23e2 3.14s2 1) }  $\mathsf{do}$ : [ :each  $\mathsf{l}$ arg closure  $|var|$  $var :=$  Transcript show: each class name; show: each  $printString$ ].  $\wedge x < y$ 

<syntaxOn: #postcard> "A ""complete"" Pharo syntax"  $V_{-}$ **binary msg**  true & false not & (nil isNil) ifFalse:  $\left[\right]$  self perform: #add: with: x  $\left[\right]$ . **keyword msg**  y := thisContext stack size + super size.<br> **unary msg** byteArray := #[2  $2r100$   $8r20$   $16rFF$ ].  $\{-42$ . #(\$a #a #'I''m' 'a' 1.0 1.23e2 3.14s2 1) }  $do: [ :each]$ | var  $var :=$  Transcript

show: each class name; show: each  $printString$ ].

 $\wedge x < y$ 

**binary msg** 

### **cascade**

**separator**

```
<syntaxOn: #postcard>
         "A ""complete"" Pharo syntax"
         \mathsf{y}_{\text{max}} local variable
        true & false not & (nil isNil)
         ifFalse: \left[\right] self perform: #add: with: x \left[\right].
        y := thisContext stack size + super size.
        byteArray := \#[2 2r100 8r20 16rFF].
array character 
        { -42 . #($a #a #'I''m' 'a' 1.0 1.23e2 3.14s2 1) }<br>do: [ :each | SVMbol
                                                   numberstring
           | var
           var := Transcript
            show: each class name;
            show: each printString].
        \wedge x < y
```
## **A Pure World of Objects**

## Only objects + messages + closures!

mouse, booleans, arrays, numbers, strings, windows, scrollbars, canvas, files, trees, compilers, sound, url, socket, fonts, text, collections, stack, shortcut, streams, …

## **A Full Uniform Model**

- Dynamically typed
- Everything is an object instance of a class
- All methods are public virtual
- All attributes are protected
- Single inheritance with traits

## **Less is more!**

No constructors, no static methods, no operators, www. No type declaration, no primitive types, No interfaces, no need for factory No packages/private/protected modifiers No parametrized types No boxing/unboxing Still powerful

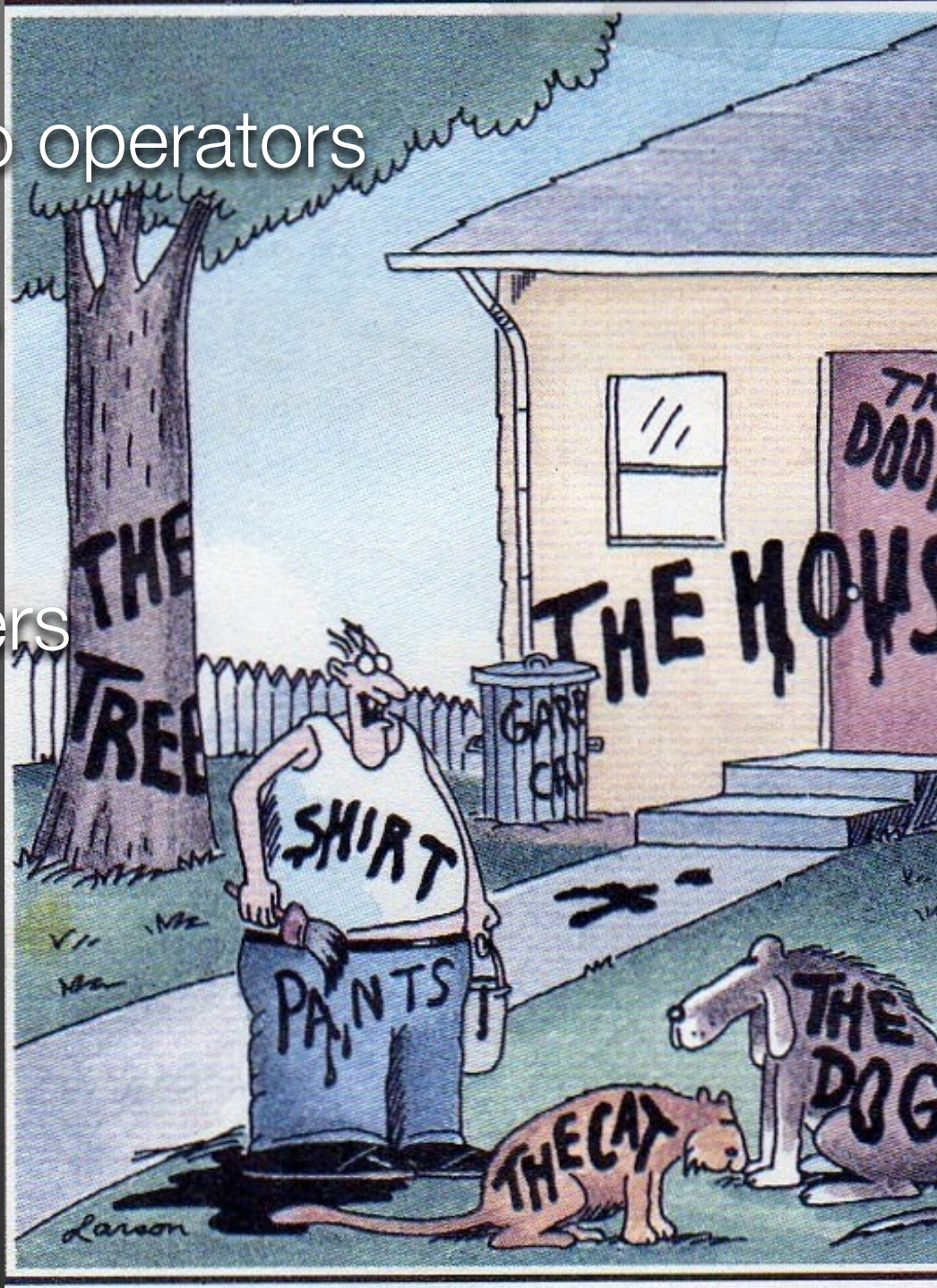

"Now! ... That should clear up a few things around here!"

## **Fully Written in Itself**

• Everything is written in Pharo

One simple syntax/model to access everything

## **Pharo is highly immersive**

## **Immersing…** Pharo is not a blackbox Pharo is fully inspectable and reflective but there is more

## **You are immersed and interacting**

You can interact with live objects

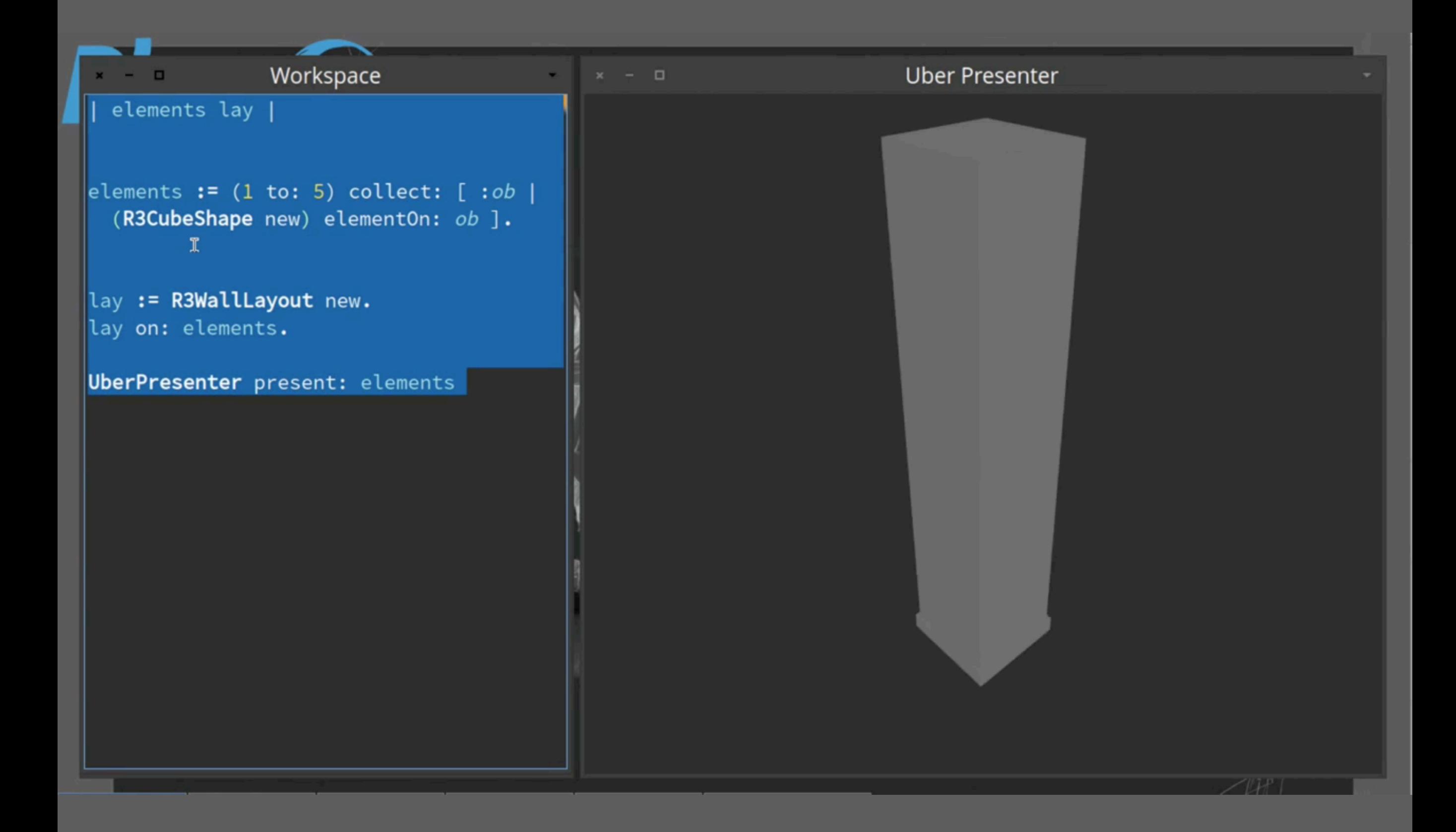

## We can do the same with **web app, sockets, networks, sensors, living programing….**

Hackers scripting live the coffee machine

3

## **Hackers @ work**

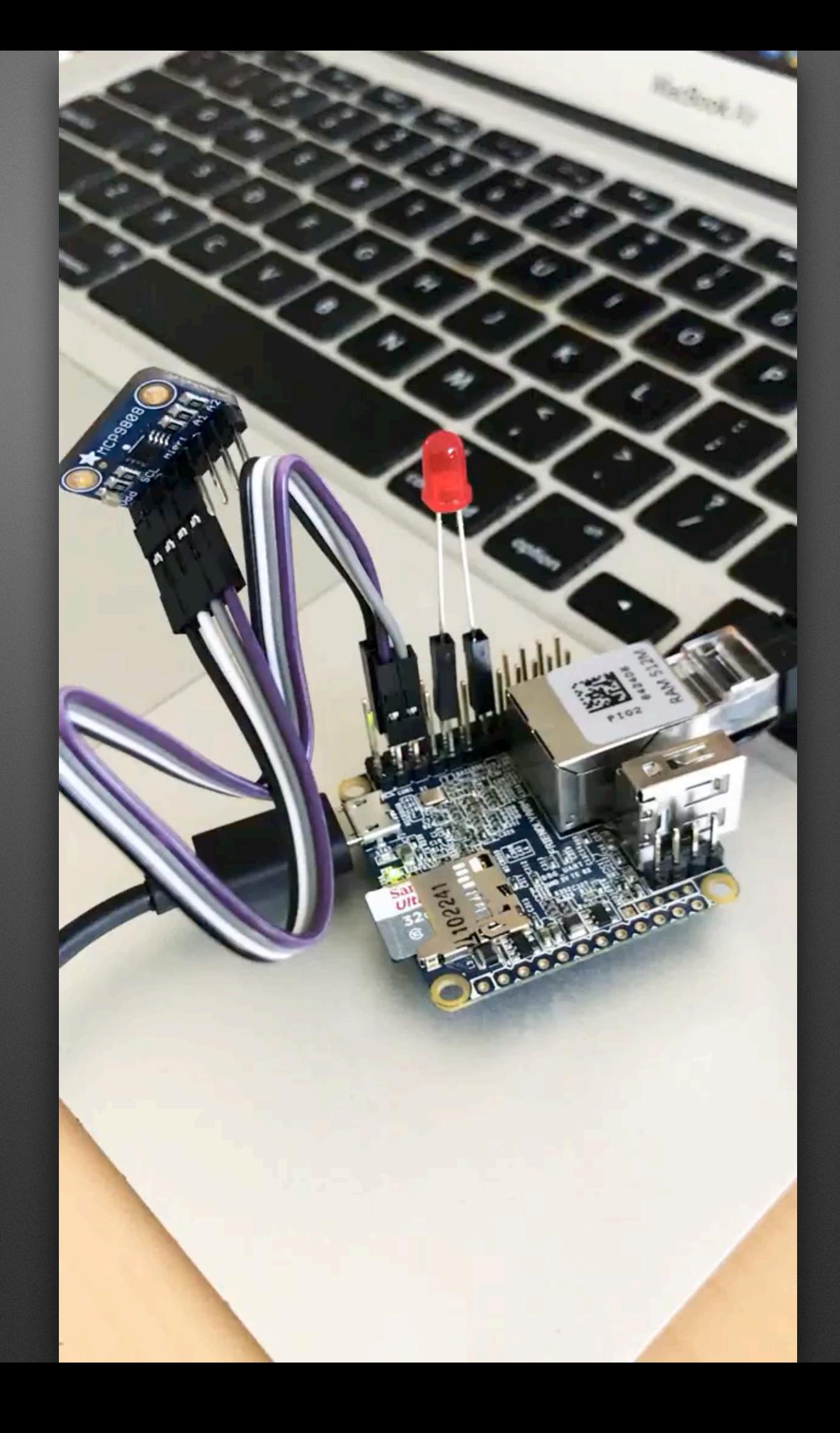

## **Our goal...**

## **A powerful engine to invent (y)our future**

## **An ecosystem where innovation/business bloom**

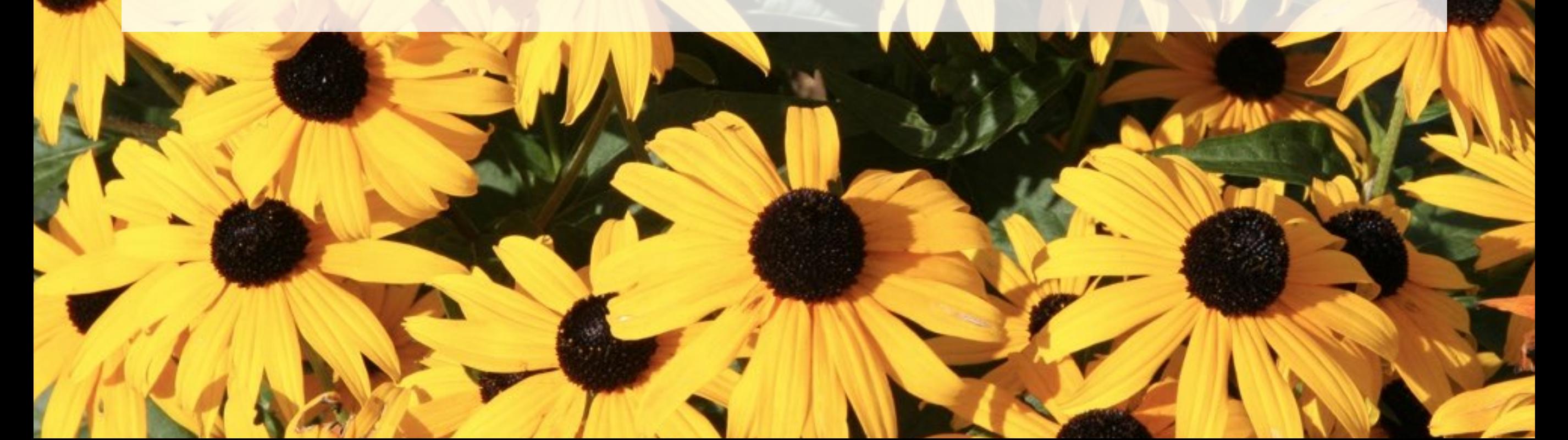

... that \*\*you\*\* can make money with Pharo.

... to be able to invent solutions to existing problems.

... a powerful innovative dynamic language where we can build (y)our future.

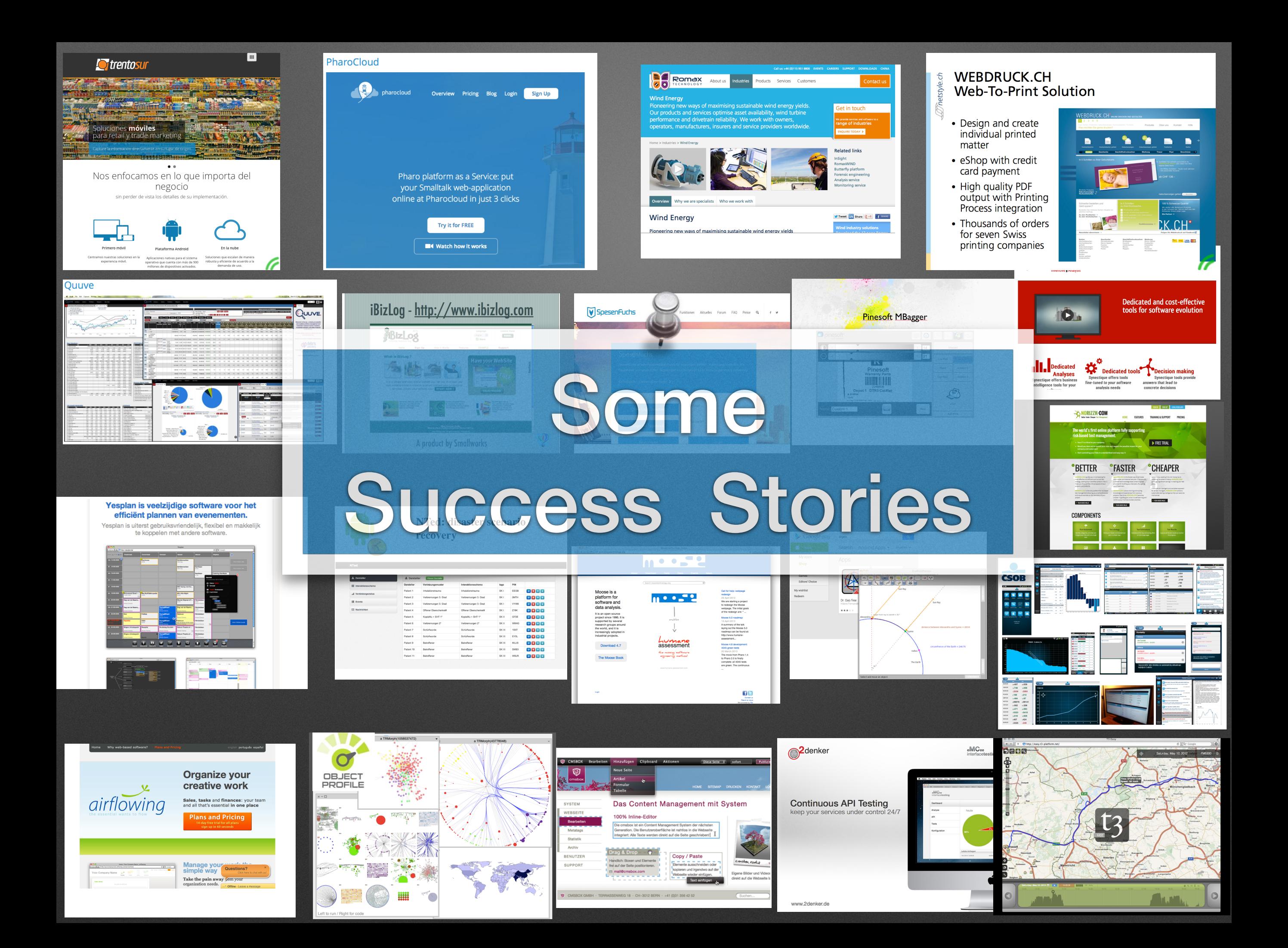

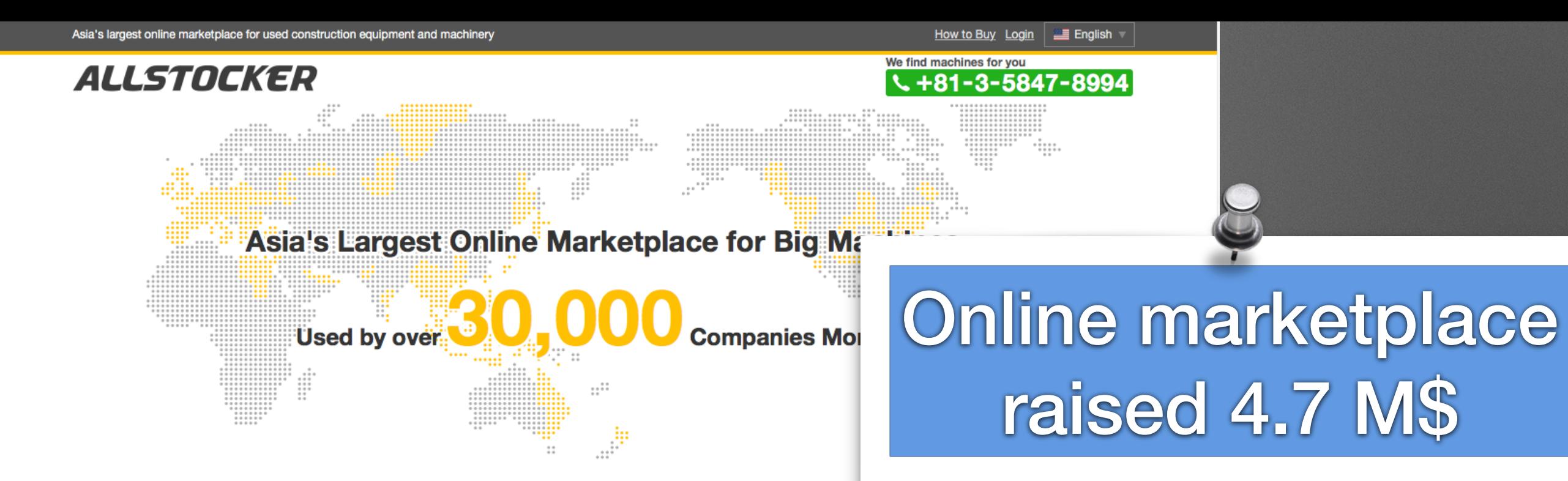

#### **Find Machines**

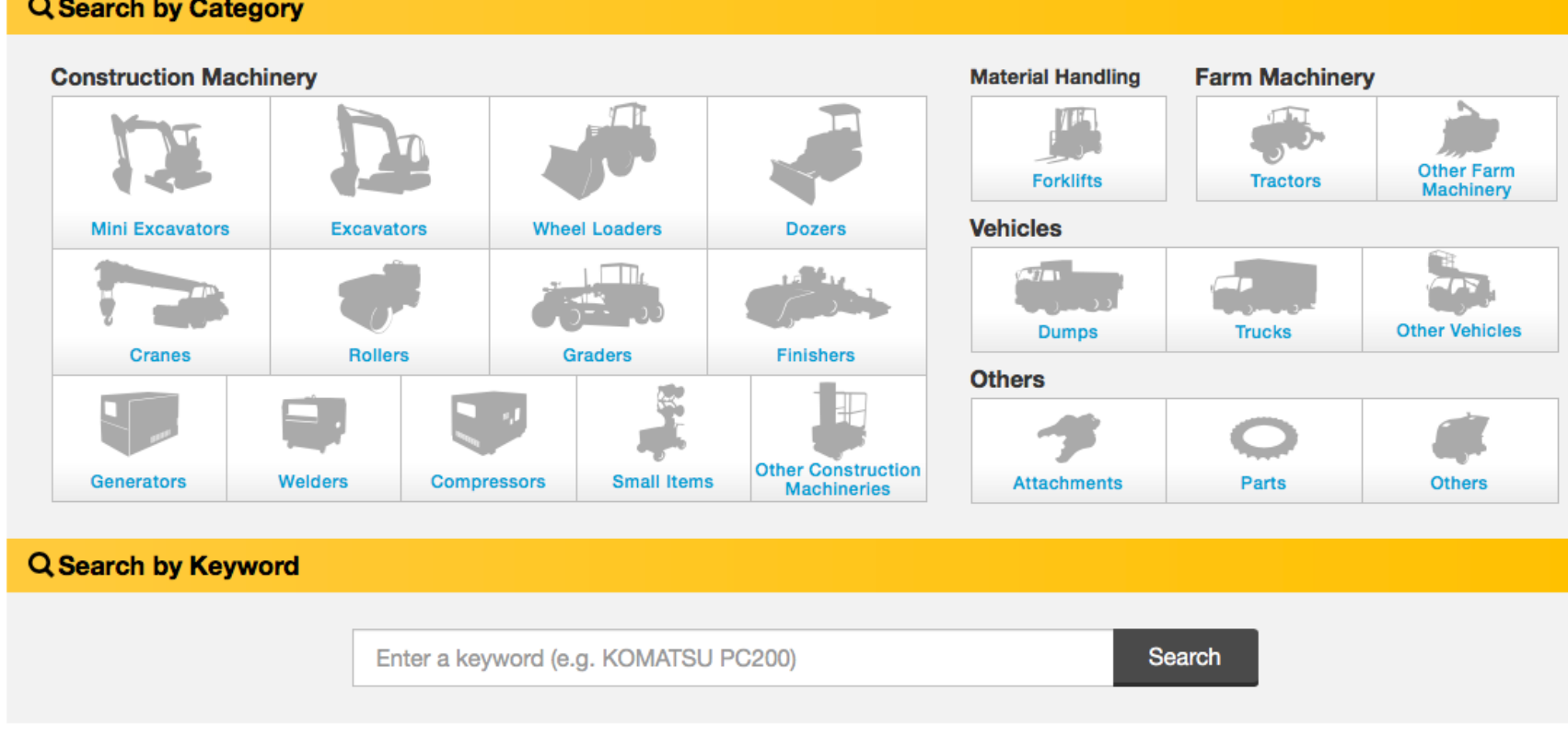

**New Machines** Updated on: 2016/09/13 17:46:18 (JST)

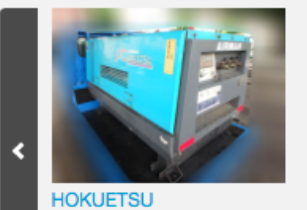

**PDS175S** 400,000 JPY

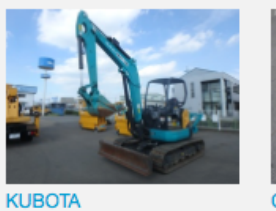

 $U - 55 - 6$ 3,500,000 JPY **OTHER MGR2500** 133,100 JPY

**ISEKI HL407G** 198,000 JPY

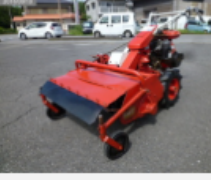

**OTHER** MR6500 143,000 JPY

**OTHER** 

GH250-GML 165,000 JPY

See More >

## **Pharo in ATM like Device in Moscow**

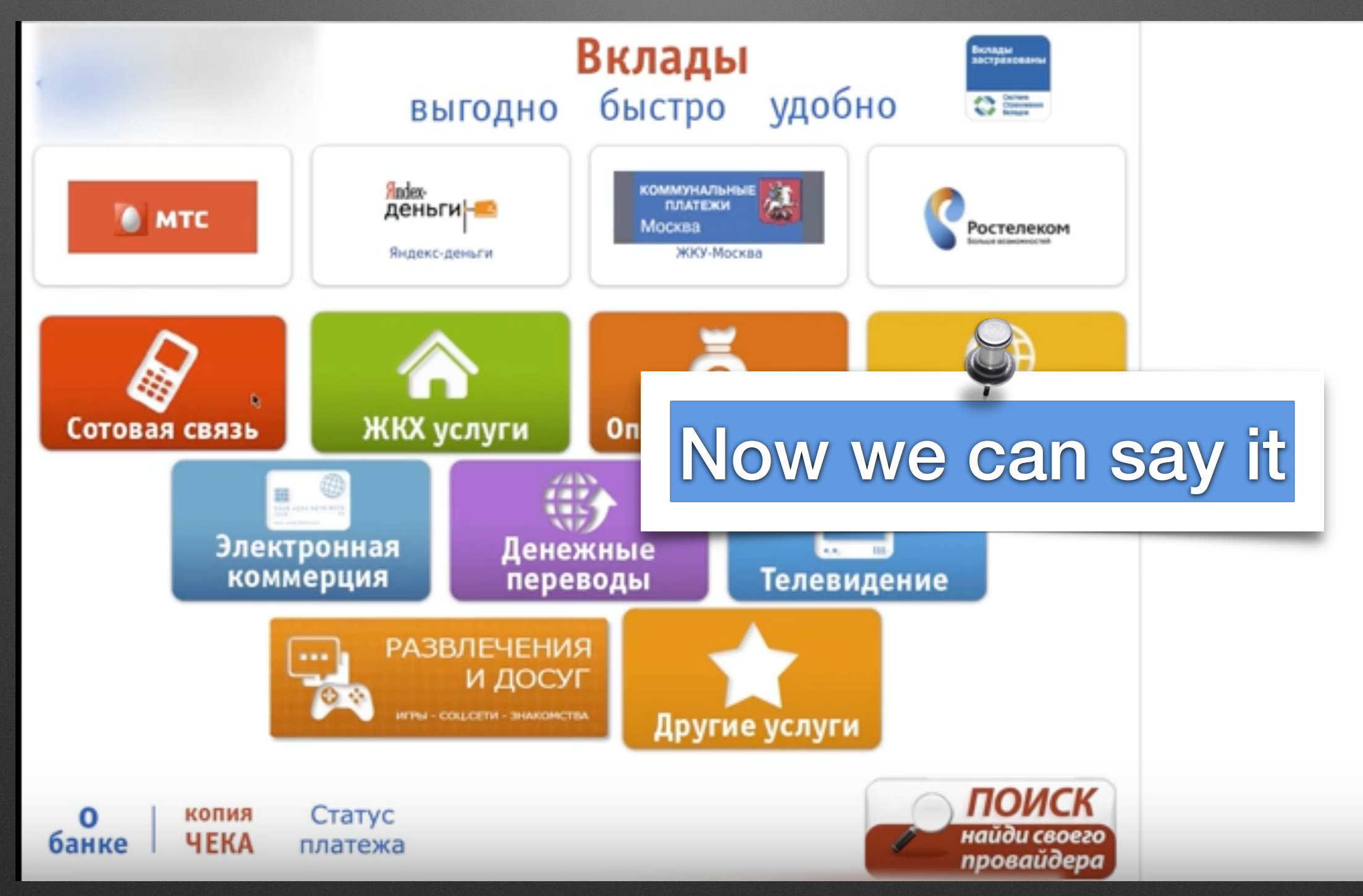

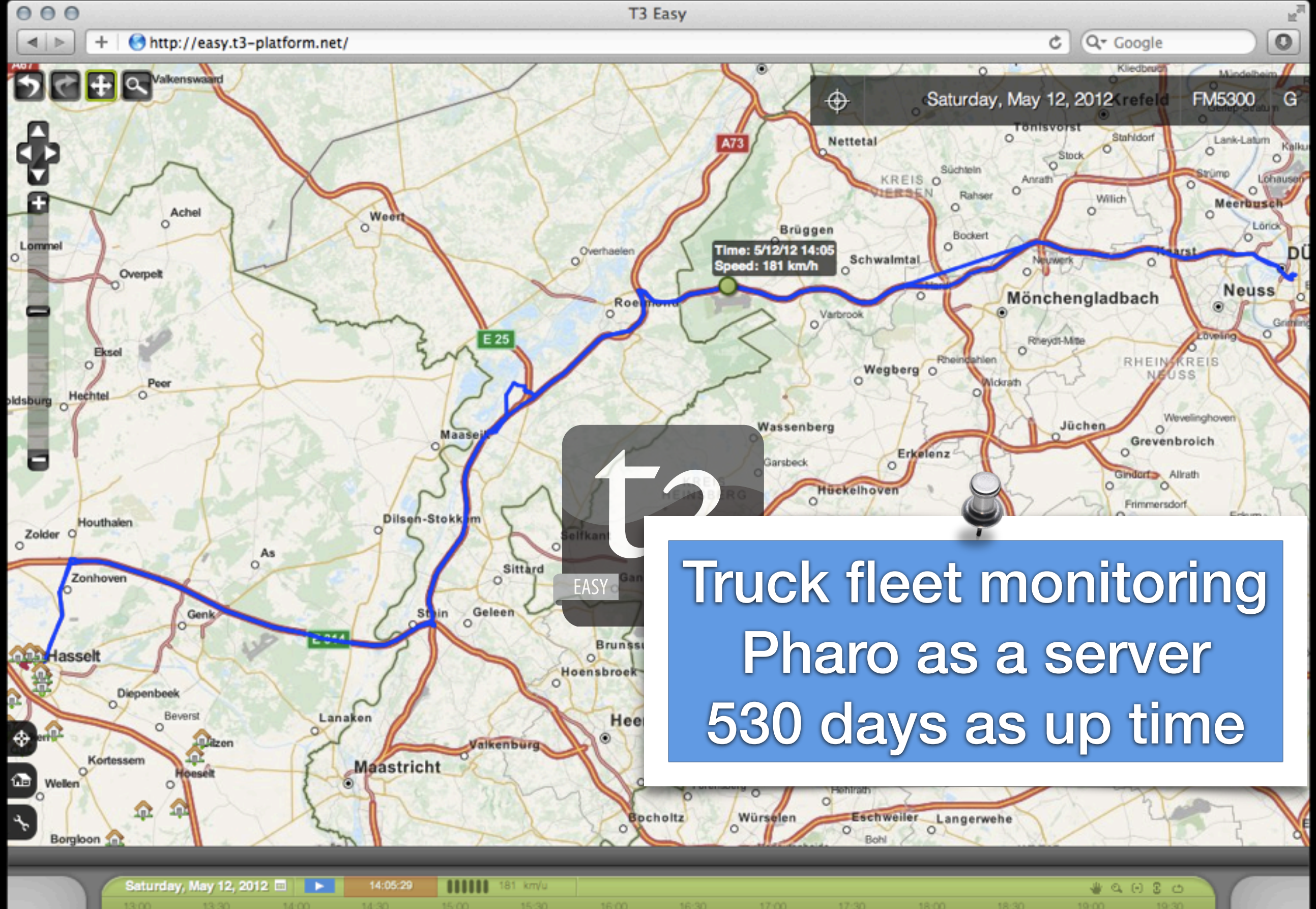

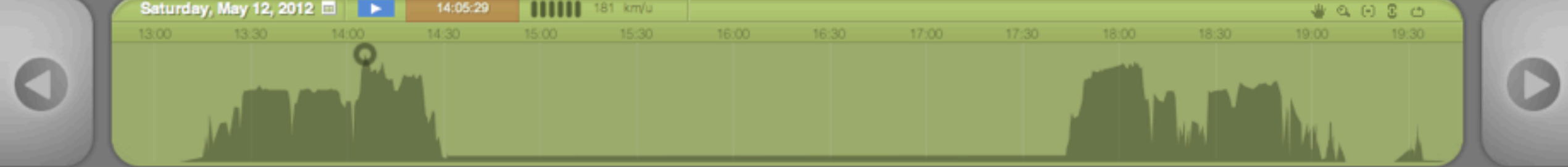

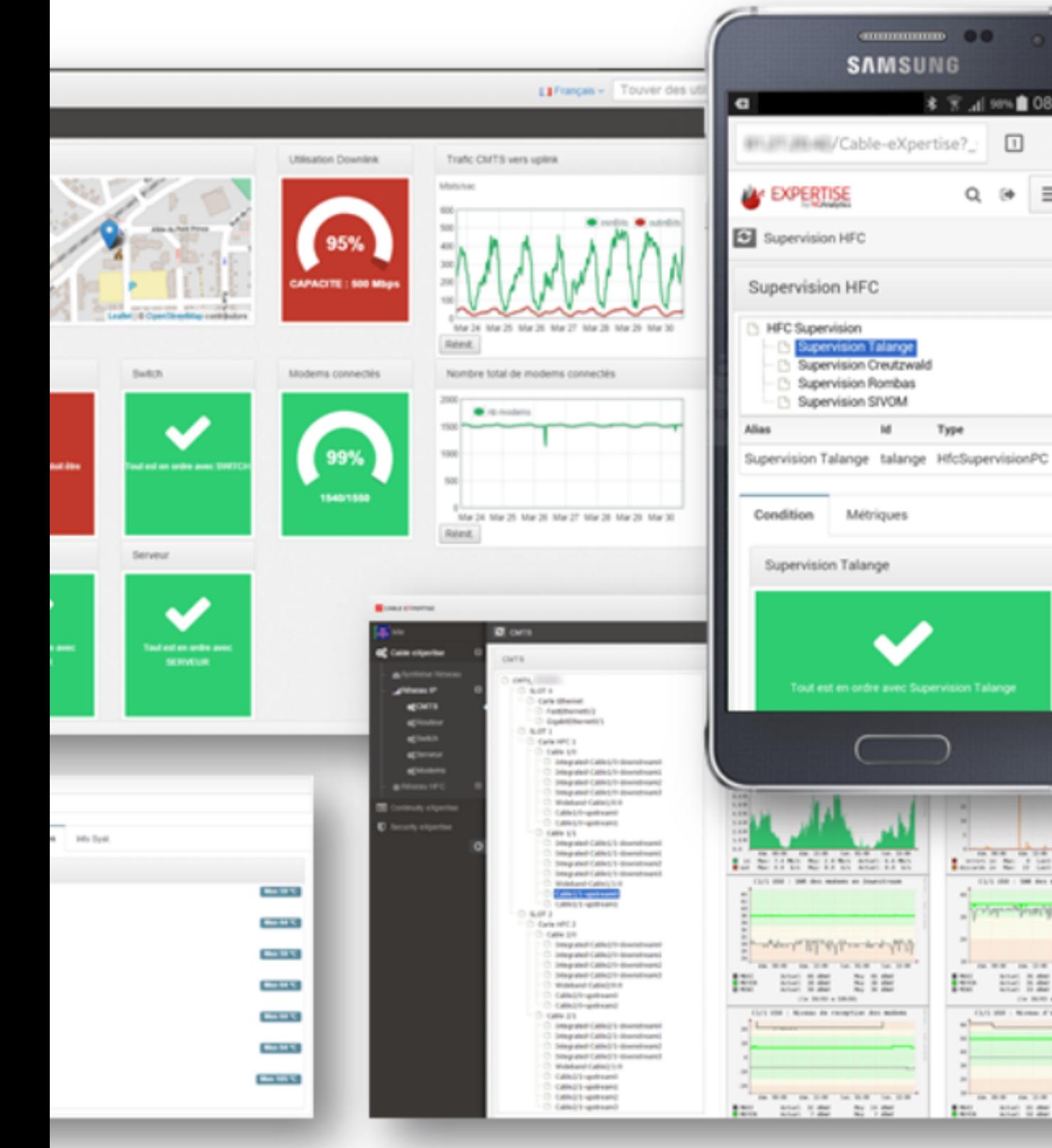

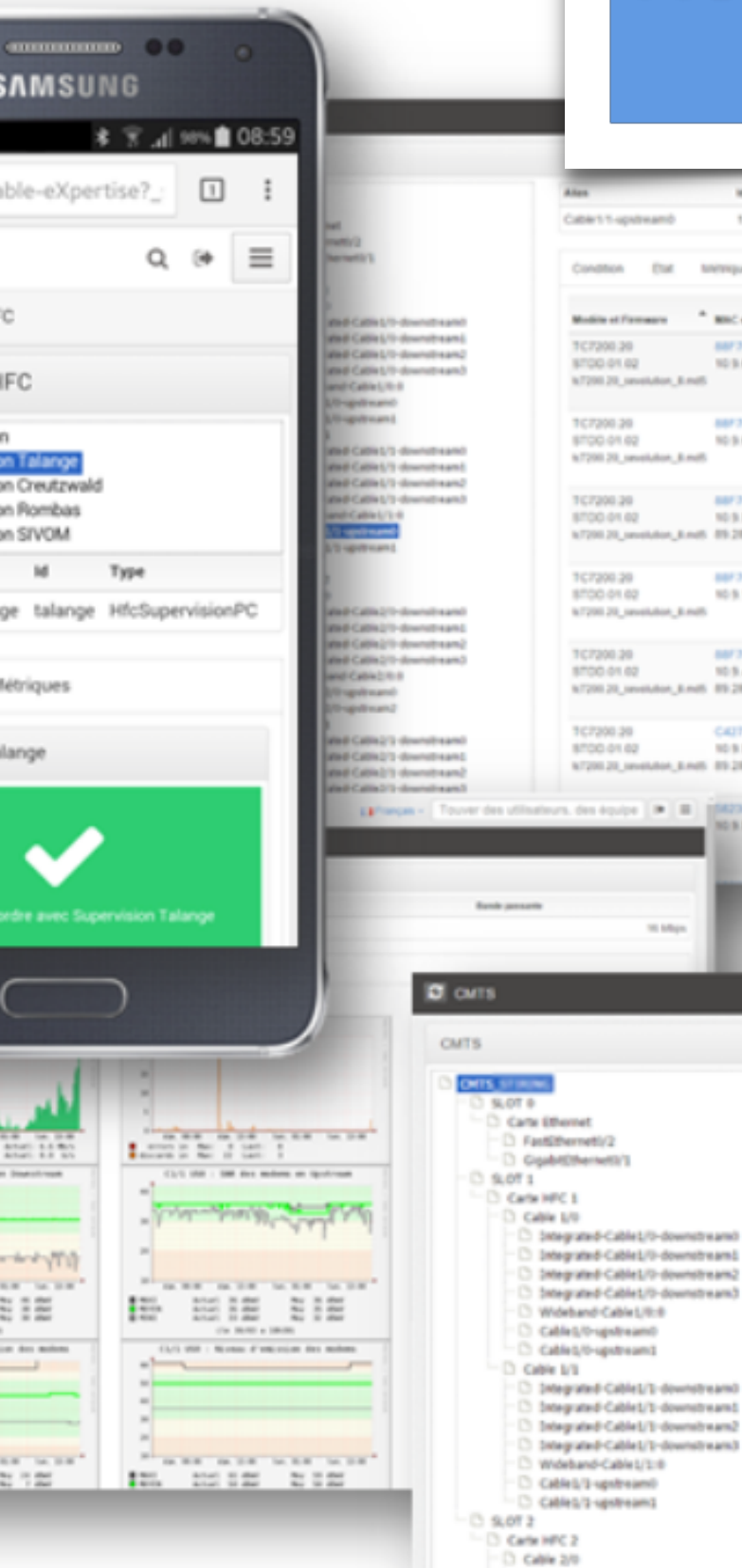

### Network Monitoring for small ISPs

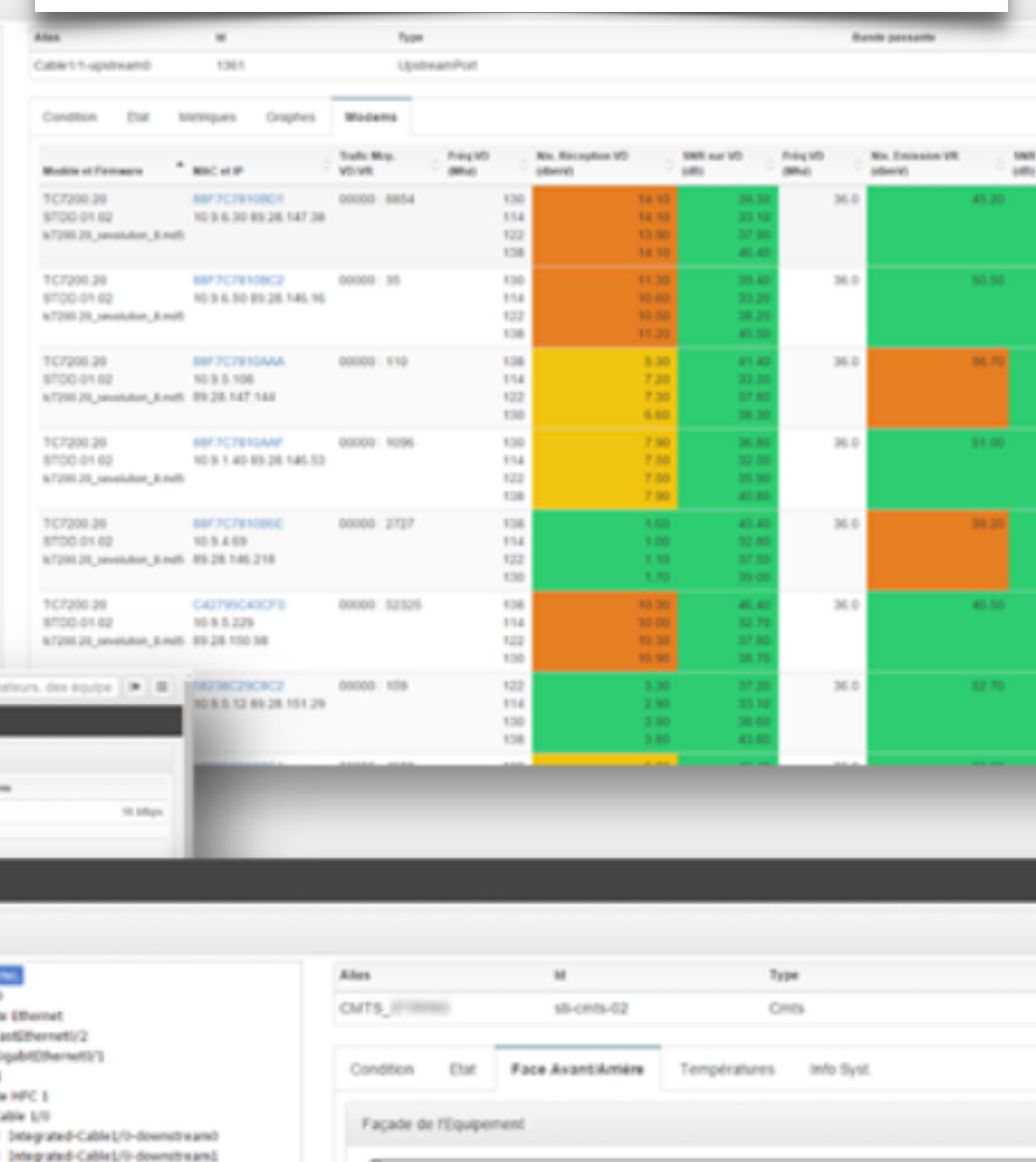

 $0000$ 

 $0000$ 

 $\rightarrow$  8

قك⊨

-bob

3 Integrated-Cable2/II-downstream0 C Integrated Cable2/2-downstreams æ.

**BB** 

**UBR7225** 

 $0000$ 

 $0000$ 

ggg:11-

 $\frac{d[1,d]t_0}{d[1600]}$ 

### Yesplan is veelzijdige software voor het efficiënt plannen van evenementen.

Yesplan is uiterst gebruiksvriendelijk, flexibel en makkelijk te koppelen met andere software.

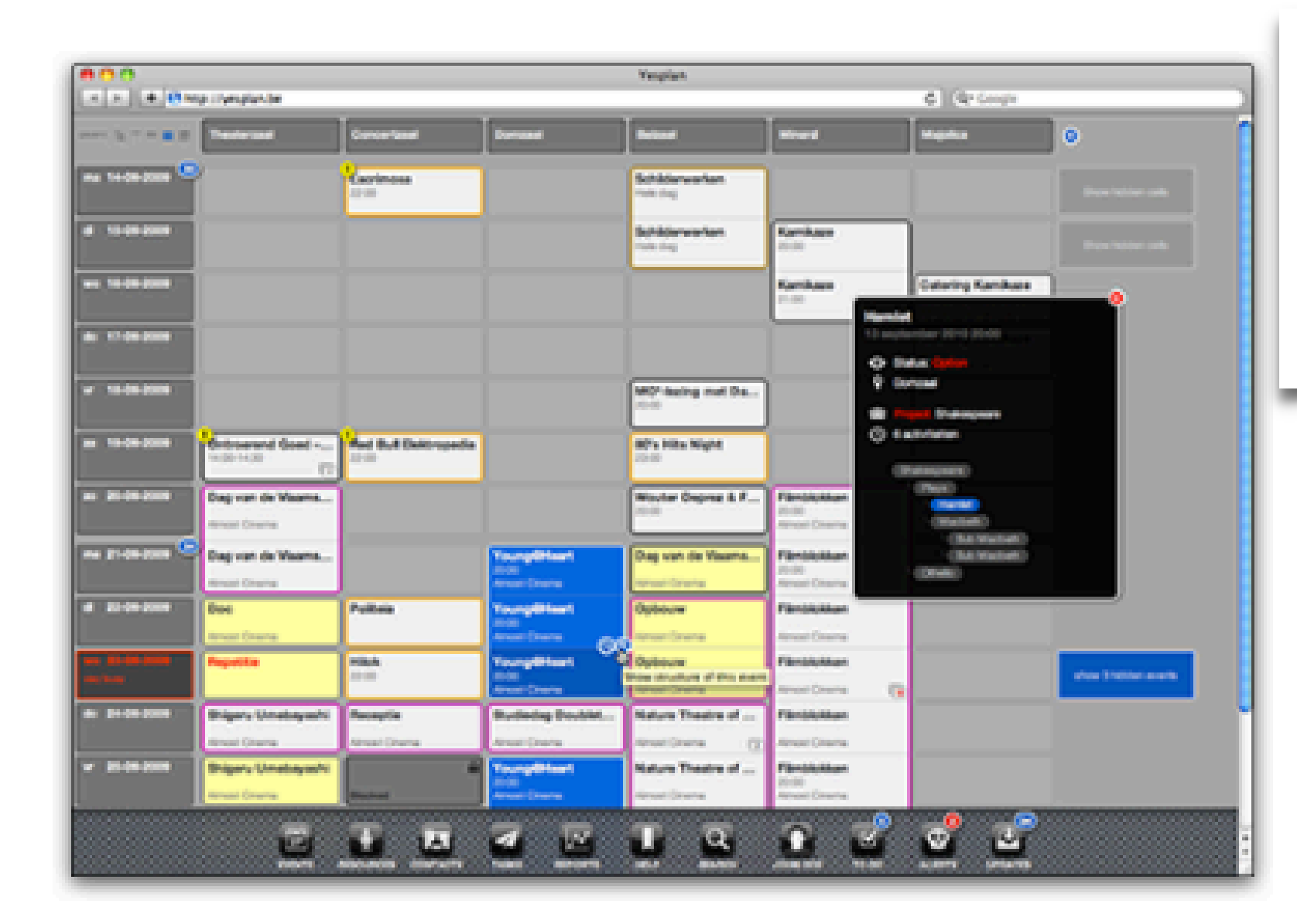

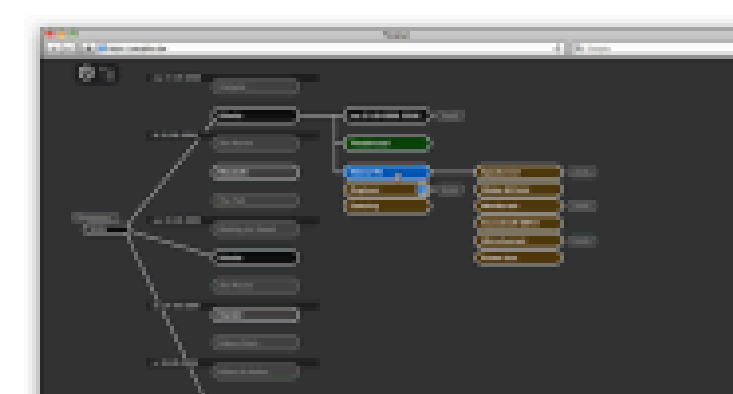

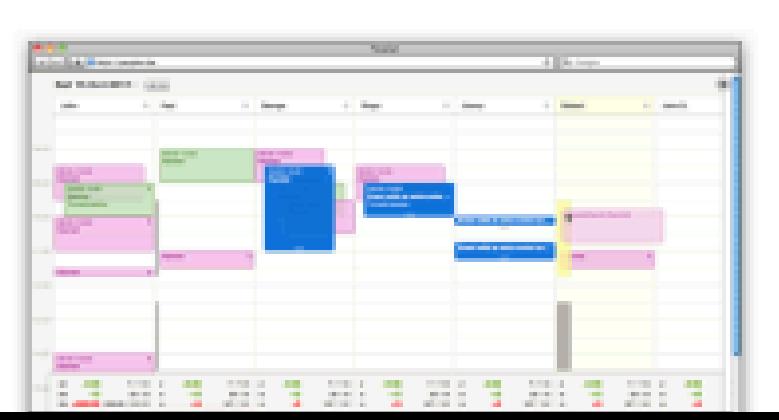

### **Distributed Resources** Management

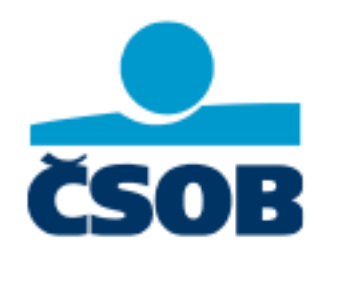

**6 Clock SELL** 

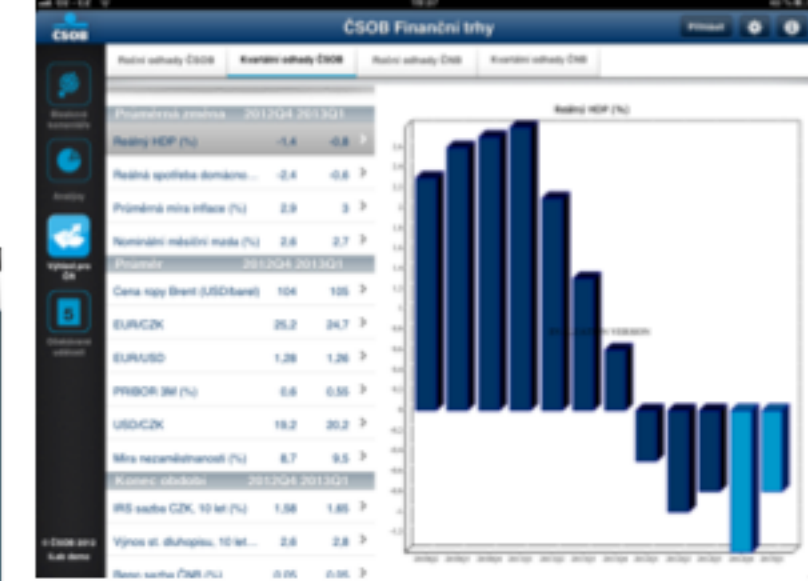

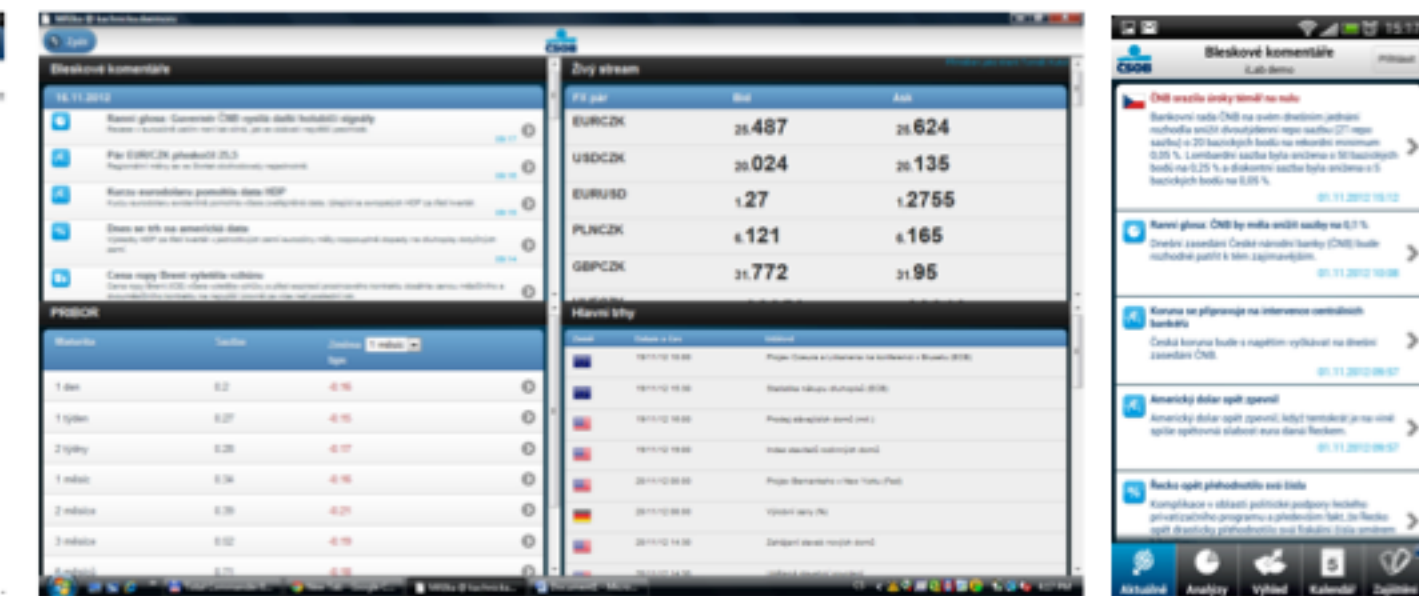

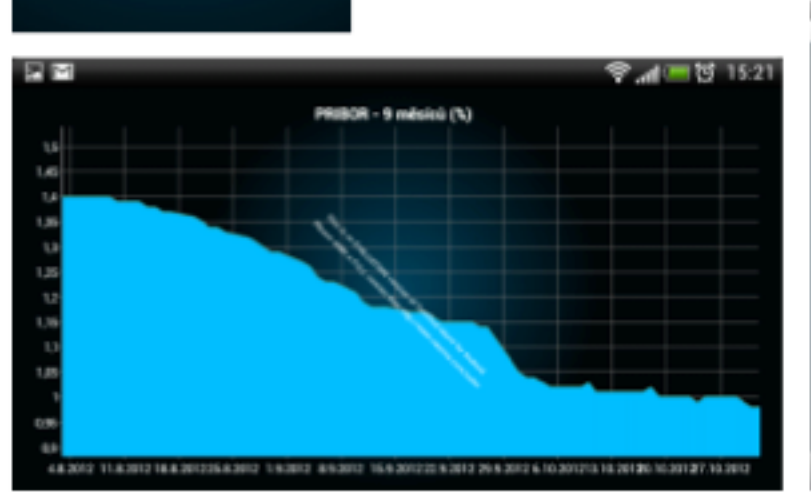

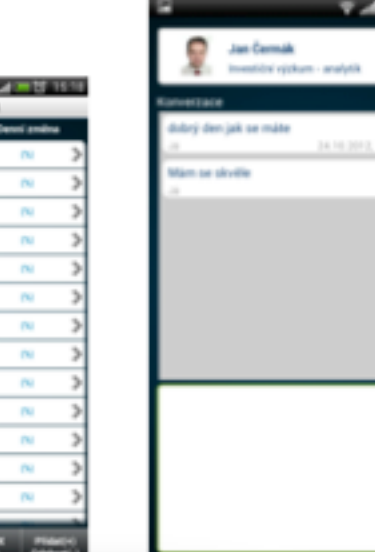

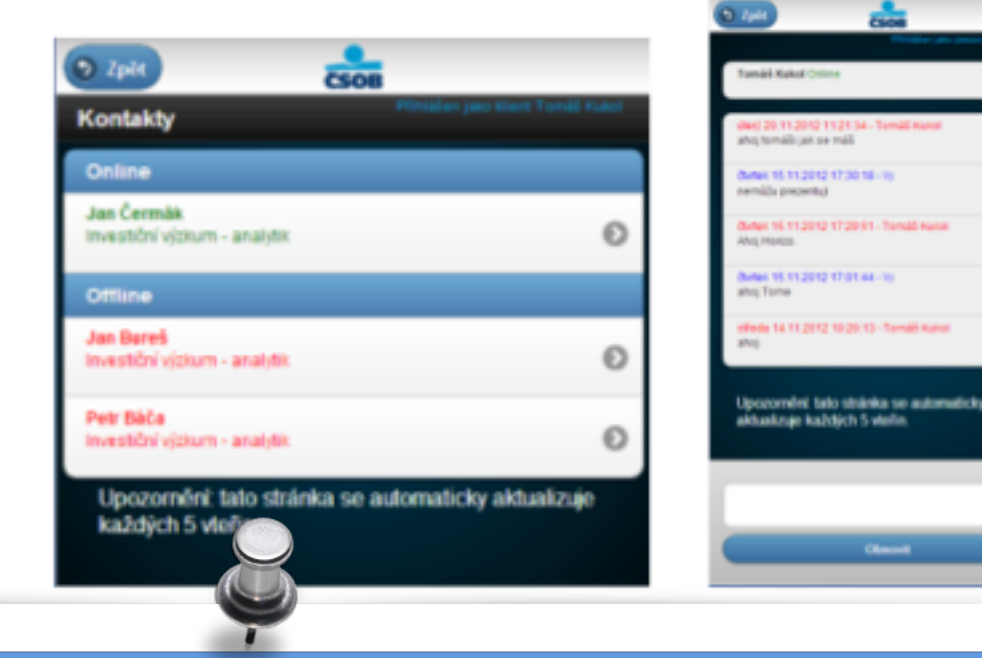

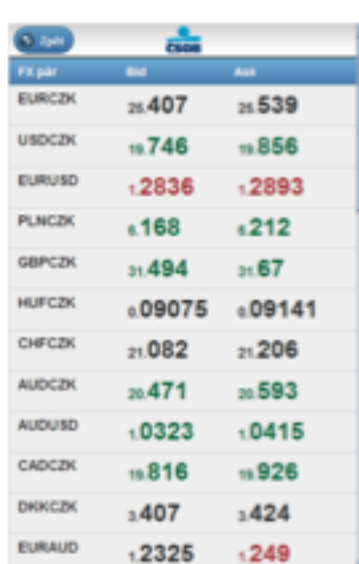

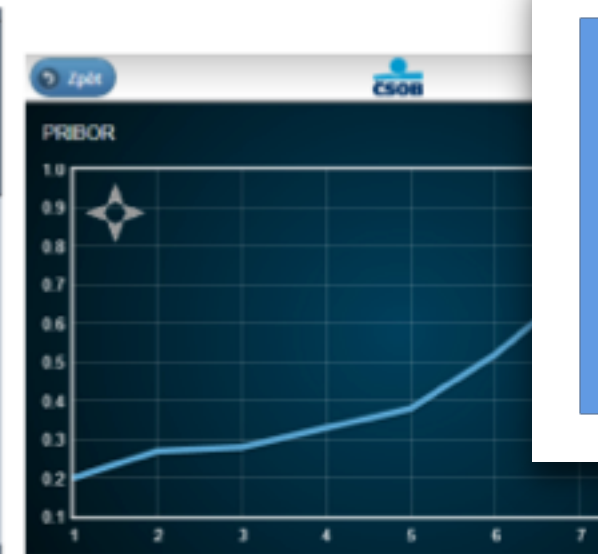

Developed in 3 months one dev Sold to another bank Java team estimated 2 years

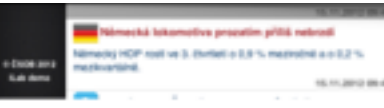

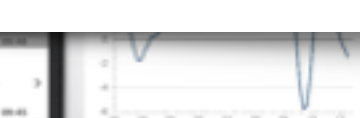

 $\overline{\mathcal{P}}$
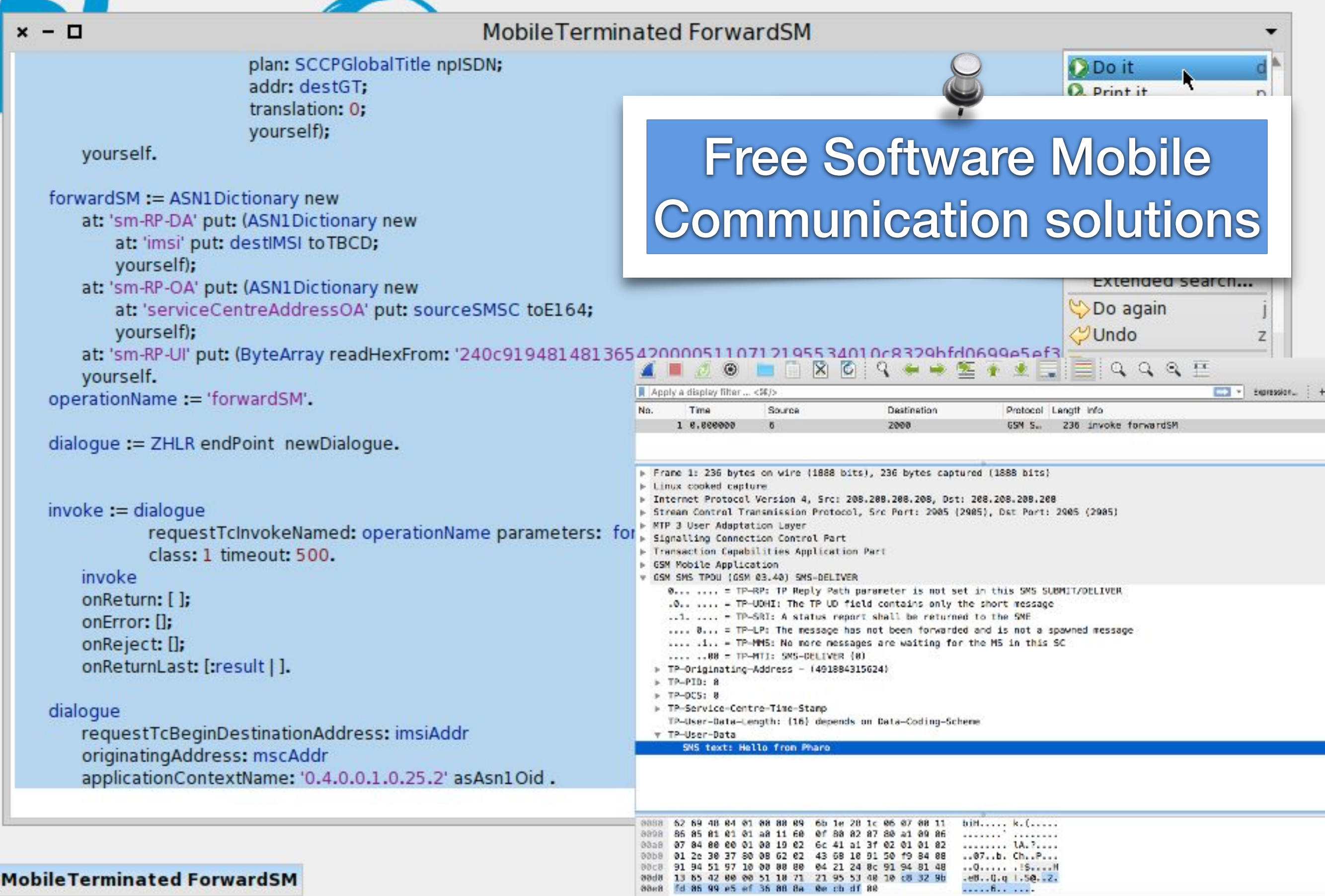

 $\mathbb{Z}$ 

#### Programming environment for Programmable Logic Controllers

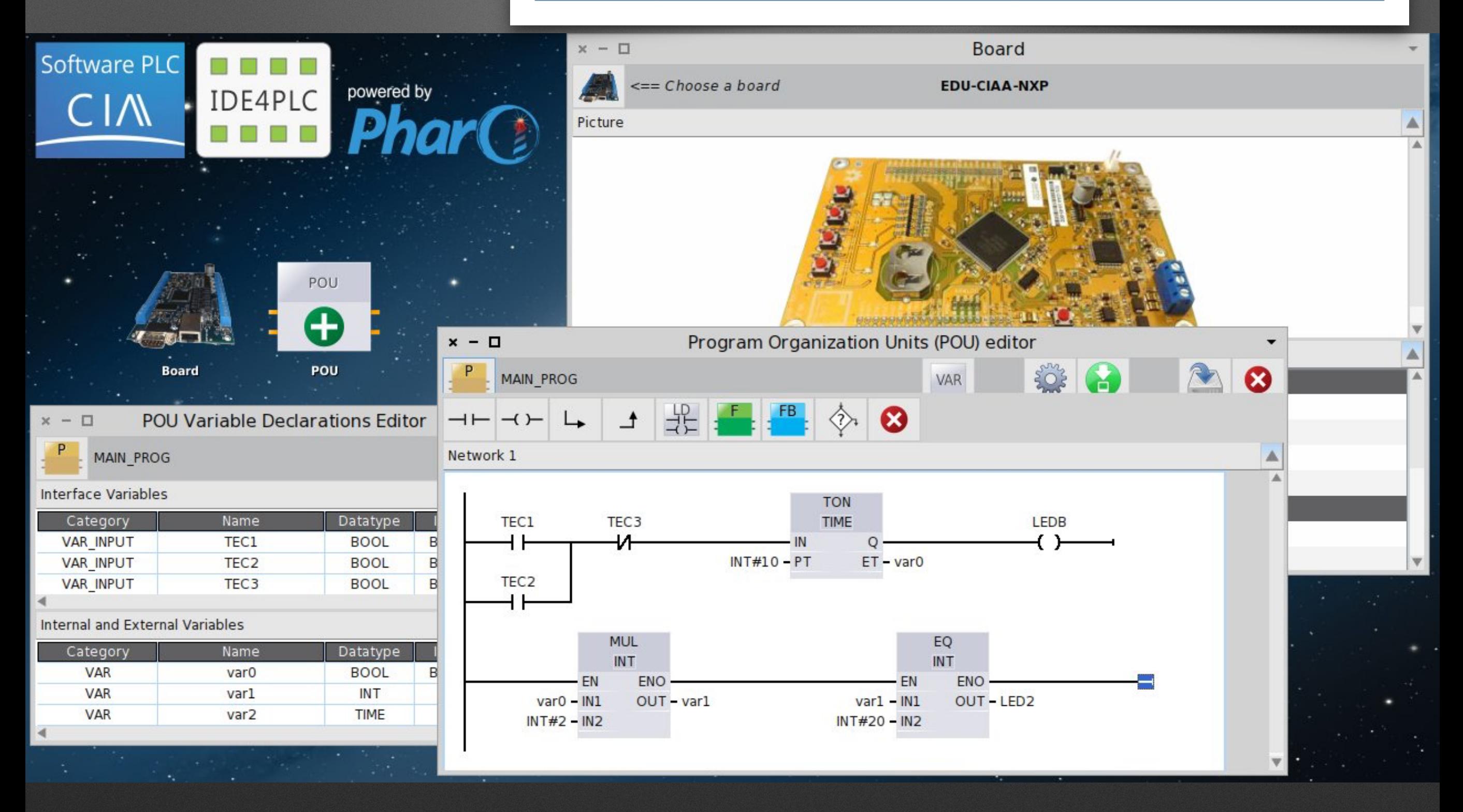

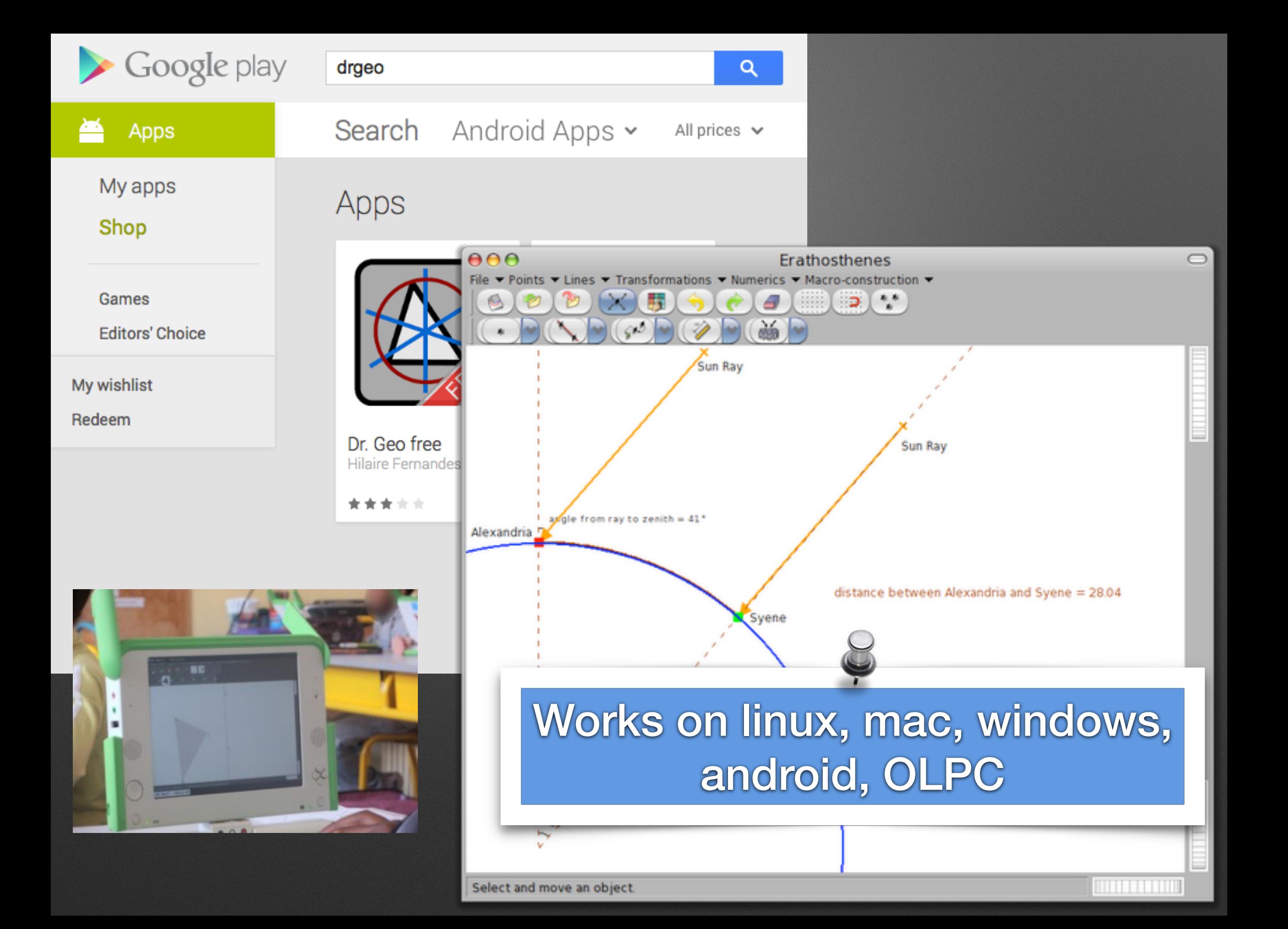

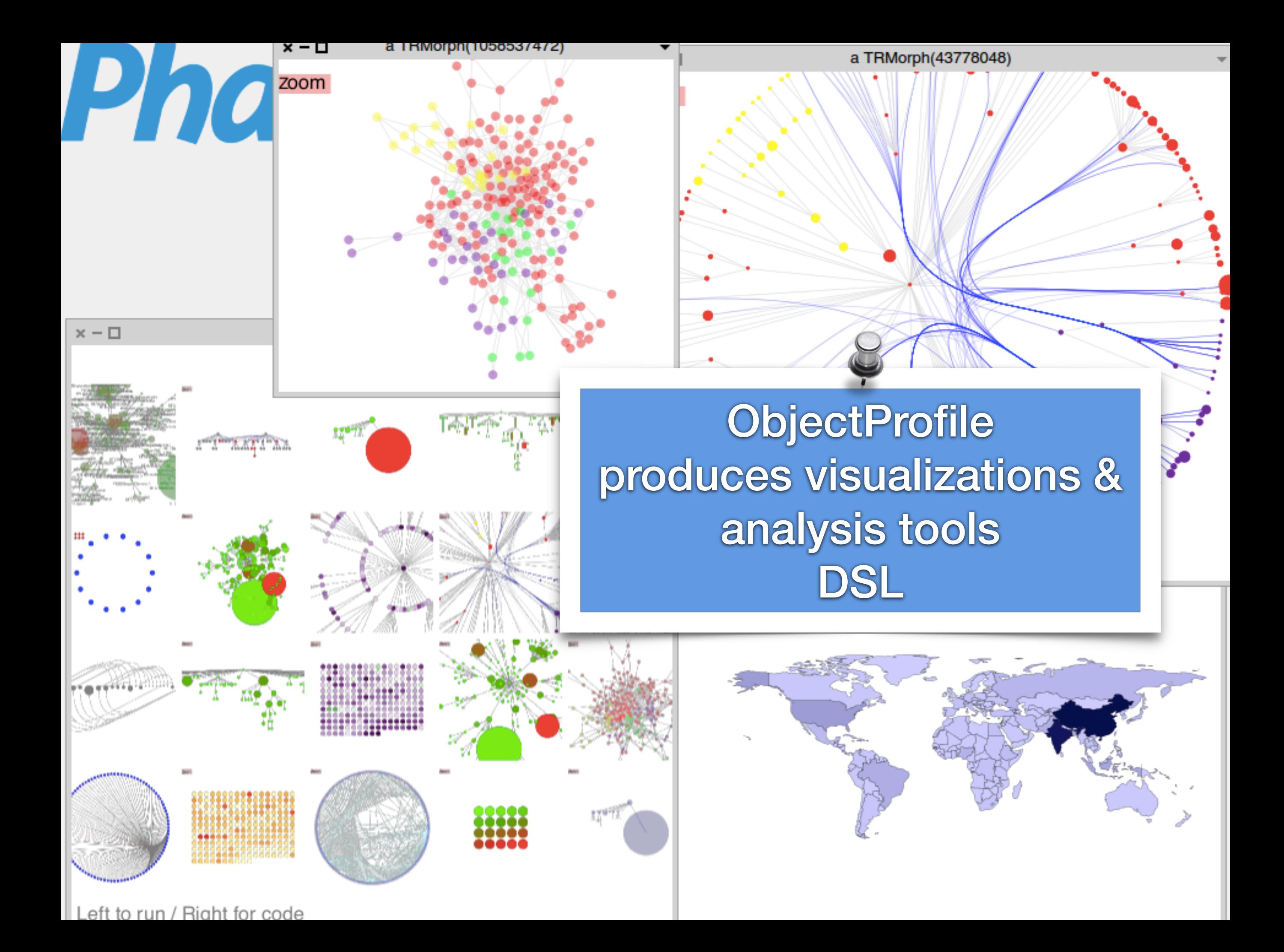

#### Advanced UIs at Thales (flights, submarines,…) 2D, 3D, Tactile, VR,…

 $\bullet$  0 h

Button Toggle

Button

Toggle

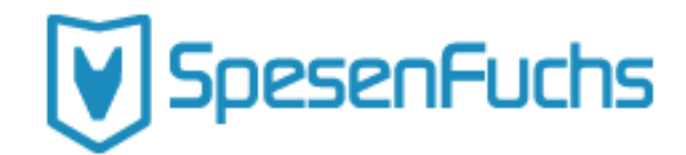

#### Manage travel costs

#### Spesenfuchs

Spesenfuchs ist eine Reisekostensoftware für jedermann. Einfach, schnell und kostenlos. Alle Pauschalen und gesetzlichen Regelungen sind hinterlegt. Es ist keine Registrierung notwendig!

Reisekosten clever abrechnen >

Ohne Login benutzen

Login mit Facebook

Registrieren

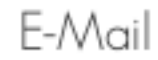

Passwort

Login

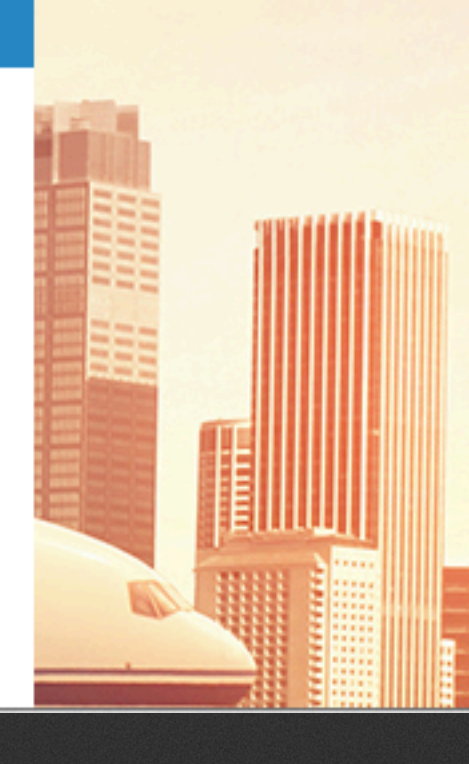

# DI OD scan share send

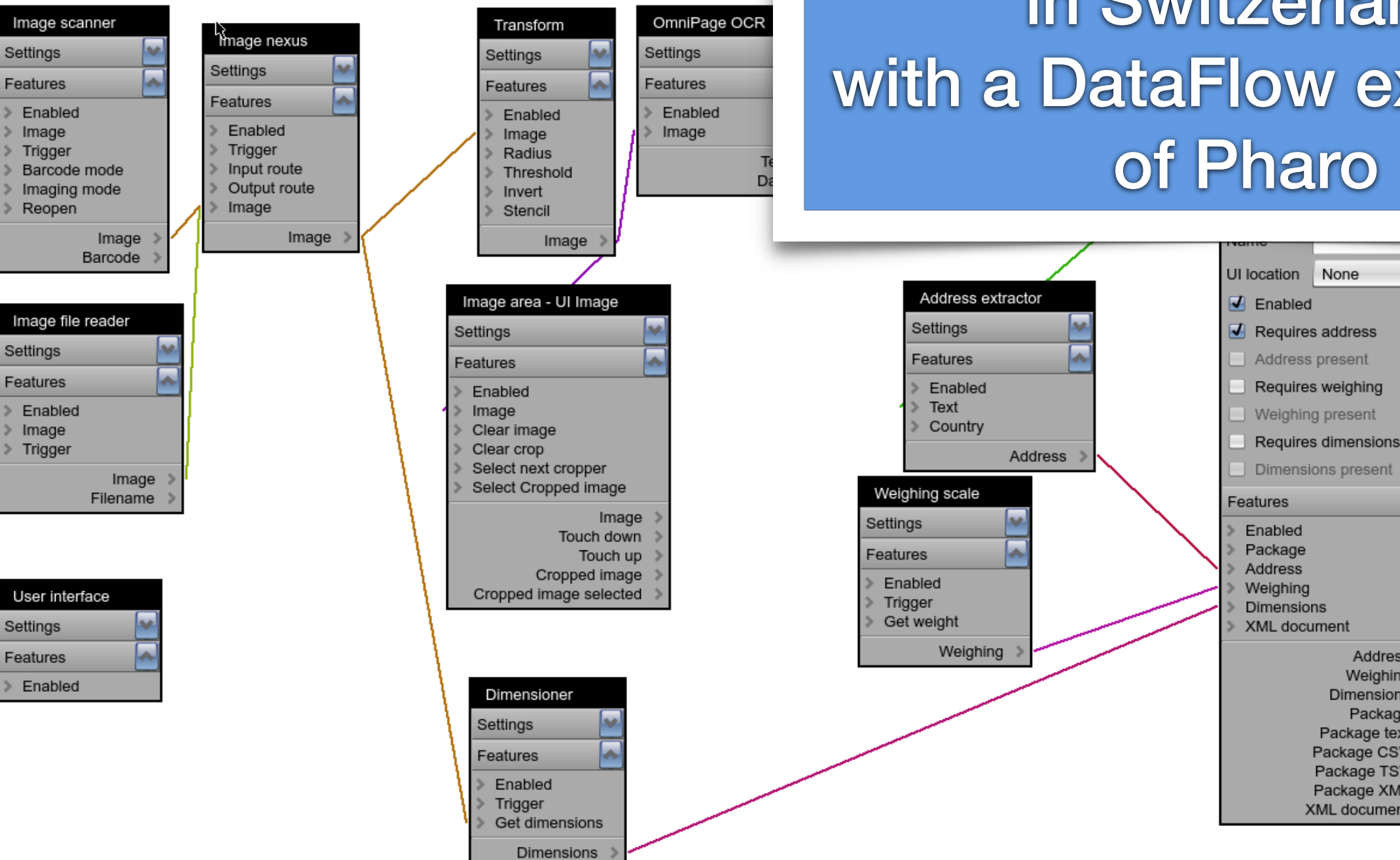

To handle return mails in Switzerland with a DataFlow extension of Pharo

**D** pinesoft

Custom 1

 $\bigcirc$ 

 $\bigodot$ 

 $\circledcirc$ 

 $\sqrt{14}$ 

 $\sqrt{21}$ 

Text editor - Package text

Text editor - Package XML

Text

Text

Settings

Features

Text

Clear

Enabled

Settings

Features

Clear

Enabled Text

Address

Weighing

Package

**Dimensions** 

Package text

Package CSV

Package TSV

Package XML

XML document

N

Pinesoft **Warranty Parts** 

Depot 1 DTR3 Col/Re  $\Omega$ 

Custom 2

Custom 3

Sharper

E

 $4"x3"$ 

**Auto Print** 

I ow/Fine

Mixed

High/Bold

# **A cool community**

### **More Pharo's Teachers**

• Uni. of Buenos Aires • Uni. of Bern • Uni. of Maroua • Uni. of Brussels • Ecole des Mines de Douai • Uni. de Savoie • CULS Prague • Uni. of Quilmes • Uni. of La Plata • Northern Michigan Uni. • Uni. Technologica Nacional (UTN) • Uni. Catholic of Argentina • Uni. of Santiago • Uni. Policnica de Catalunya • Uni. de Bretagne Occidentale • Uni. of Tomsk • Uni. of Fernhagen • IT University of Copenhagen • Uni. Cat del Sacro Cuore of Brescia • Uni. of Yaounde • Uni. Maroua • Uni. of Lomé • INFI • Uni. of Lyon • Uni. of Cagliari • Uni. of Cordoba • Uni. Ryerson • Uni. Comchabamba • Uni. Monterrey • USTH • ENIT

# **International Research Groups**

Lafhis [\(AR\)](http://materias.fi.uba.ar/7507/)  [SCG \(CH\)](http://scg.unibe.ch/) [CAR \(FR\)](http://www.ensm-douai.fr/) RMOD (FR) Ummisco (IRD) Reveal (CH) Lysic (FR) ENSTA-Bretagne (FR) CEA-List (FR) Ryerson (CAN) OC (FR) CCMI-FIT (CZ)

ASERG (BR) Pleiad (CL) Macau (UNO) Cirad (FR) USTH (Vietnam) Soft-Qual (Serbia) Uni. Quilmes (AR) ENIT (FR) Cochabamba (Bo) Maroua (CAM) ETS (CAN)

### **Since May 2008**

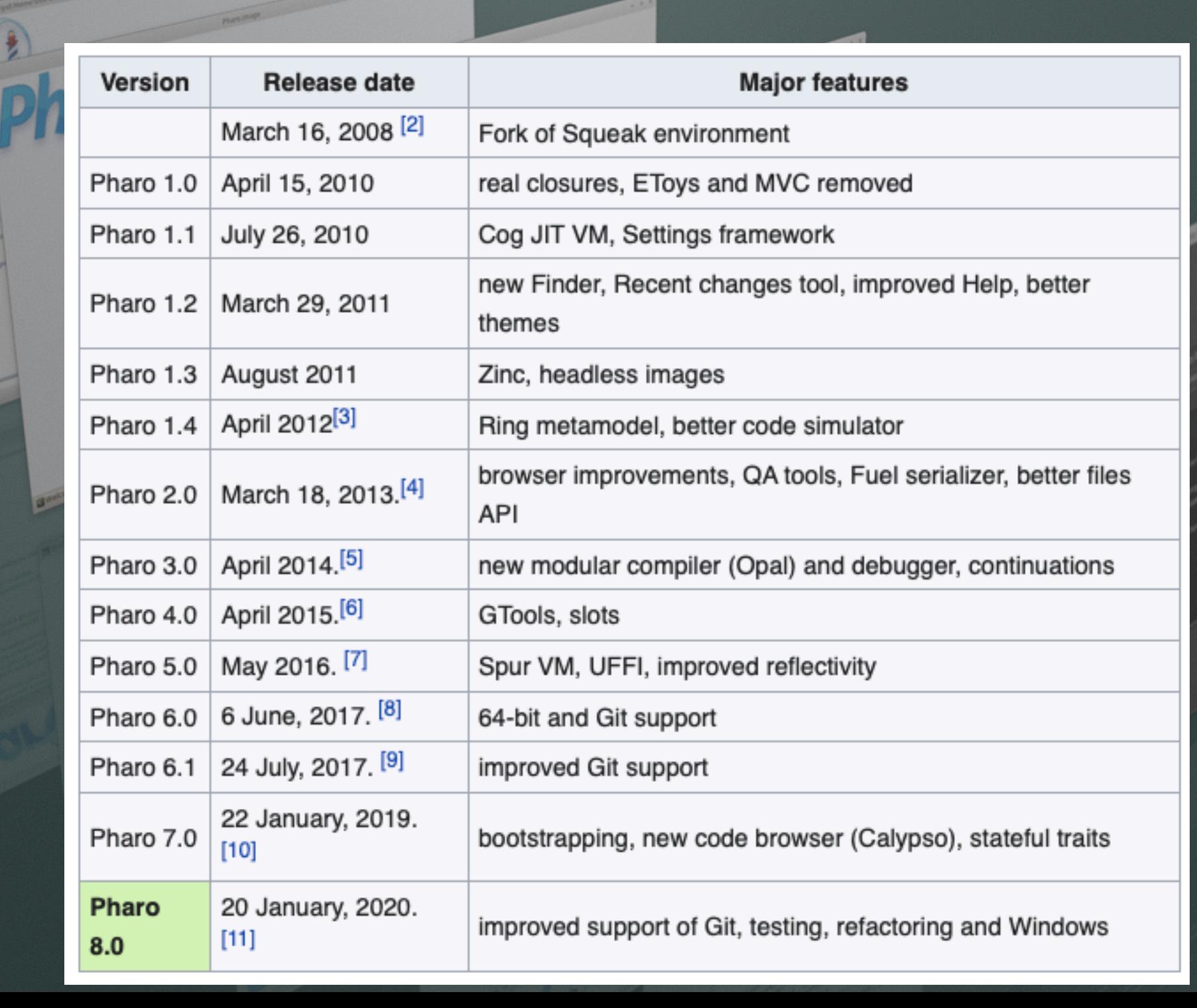

# **Pharo in Numbers**

Since 2008 Language Core + IDE + Tools + Frameworks 710 packages (tests included) ~ 25000 tests 5 platforms # 9 400 classes # 130 000 methods 61 Mb (64 bits)

[http://github.com/](http://github.com/pharo-project/Pharo) [pharo-project/Pharo](http://github.com/pharo-project/Pharo) (~220 forks, 15/123 contributors)

Growing ecosystem polymath pharo-graphics pharo-gis pharo-container pharo-ai

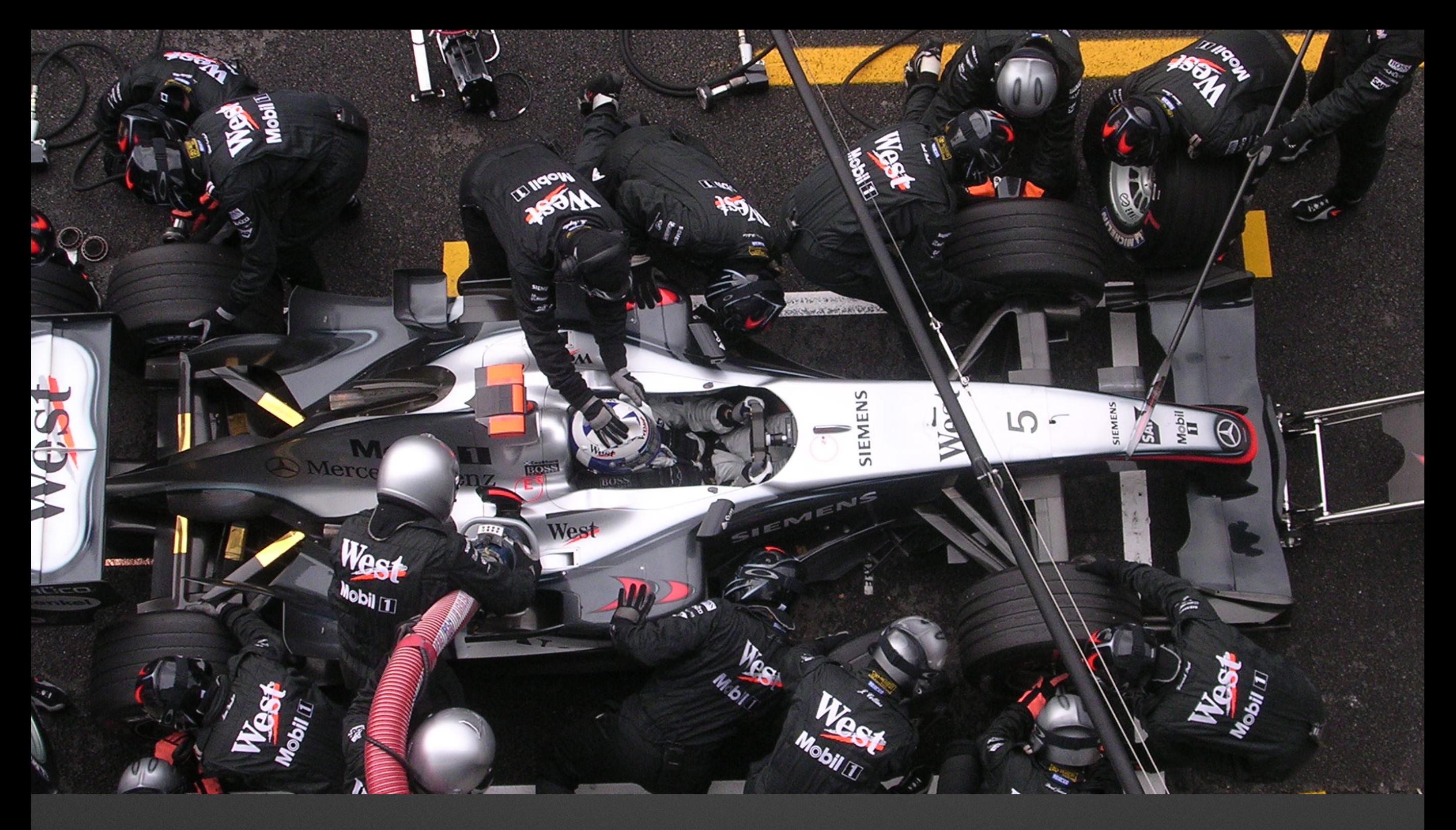

## **Pharo is our vehicle We improve it everyday**

Of course not everything is perfect :) But it feels like

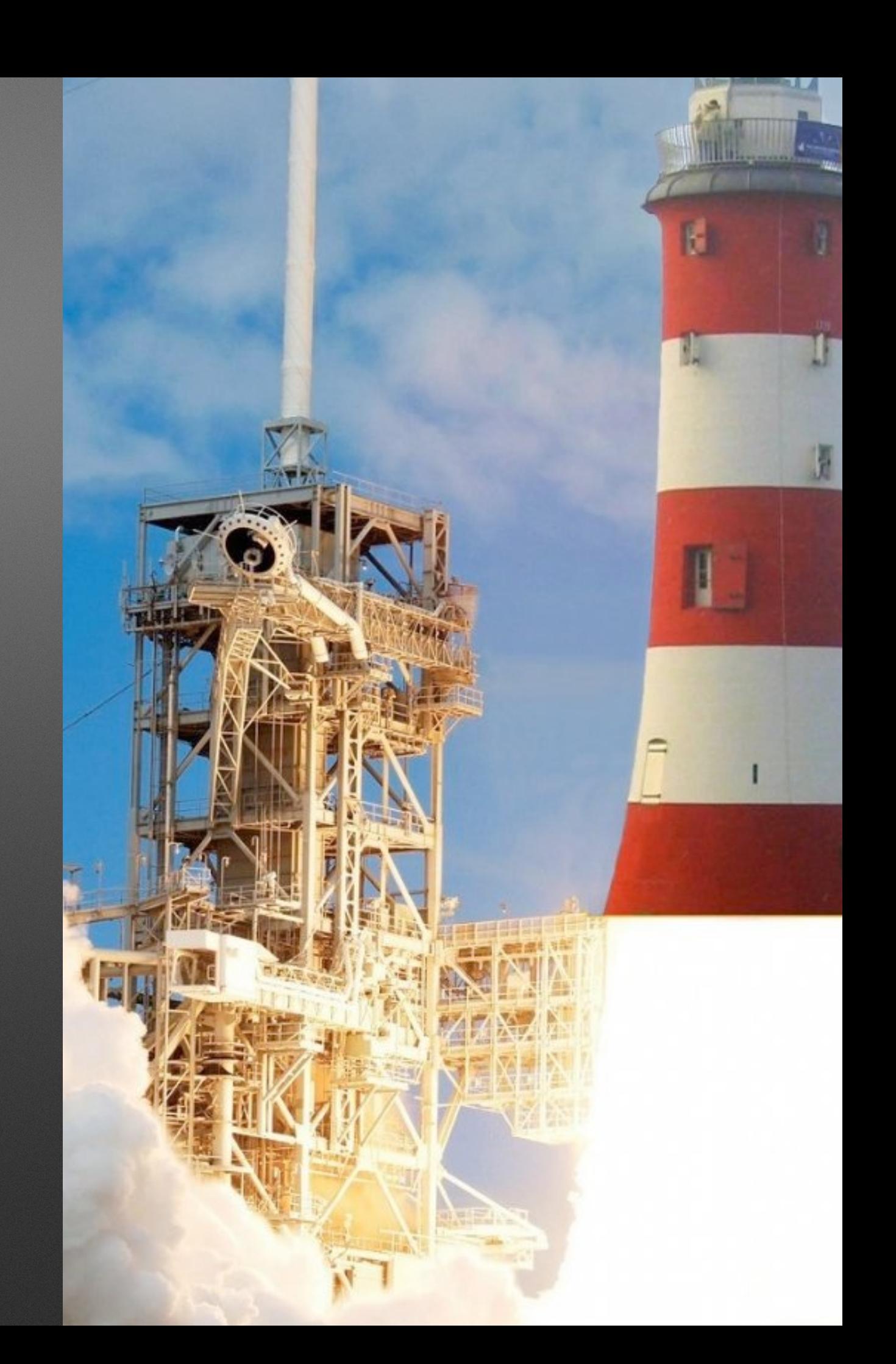

## **Not a single head project**

- No truck factor
- With multiple subprojects
	- Tools
	- UI, graphics
	- vcs

Jul 24, 2016 - Jul 6, 2020 Contributions: Commits -Contributions to Pharo9.0, excluding merge commits 100  $50$  $\Omega$ October 2017 April July October 2018 April July October 2019 April July October 2020 Anril  $#1$  $#2$ **MarcusDenker** astares 1,079 commits 28,630 ++ 44,415 --1.011 commits 58.569 ++ 52.234 --October 2019 April 2019 Octobe October July October .July  $#3$ guillep pavel-krivanek .<br>813 commits 209,921 ++ 198,808 --645 commits 1,752,669 ++ 844,896 -- $50$ 50 لمتقمة لم April 2019 October 2019 October October July July October July April  $#5$ #6 **Society** tesonep 593 commits 204,614 ++ 182,830 --525 commits 55,414 ++ 75,344 --اللقب 2019 October April 2019 October April Juh October July #8 estebanlm **Ducasse** 380 commits 1,042,746 ++ 866,647 --314 commits 37,244 ++ 23,564 --2019 October October Juh October July April 2019 October #10 #9 **VincentBlondeau** dionisiydk 194 commits 8,936 ++ 6,379 --137 commits 18,872 ++ 18,421 --

# Pharo

# is VOUIS

# **Amazing moldable tools**

# **Example-based finder**

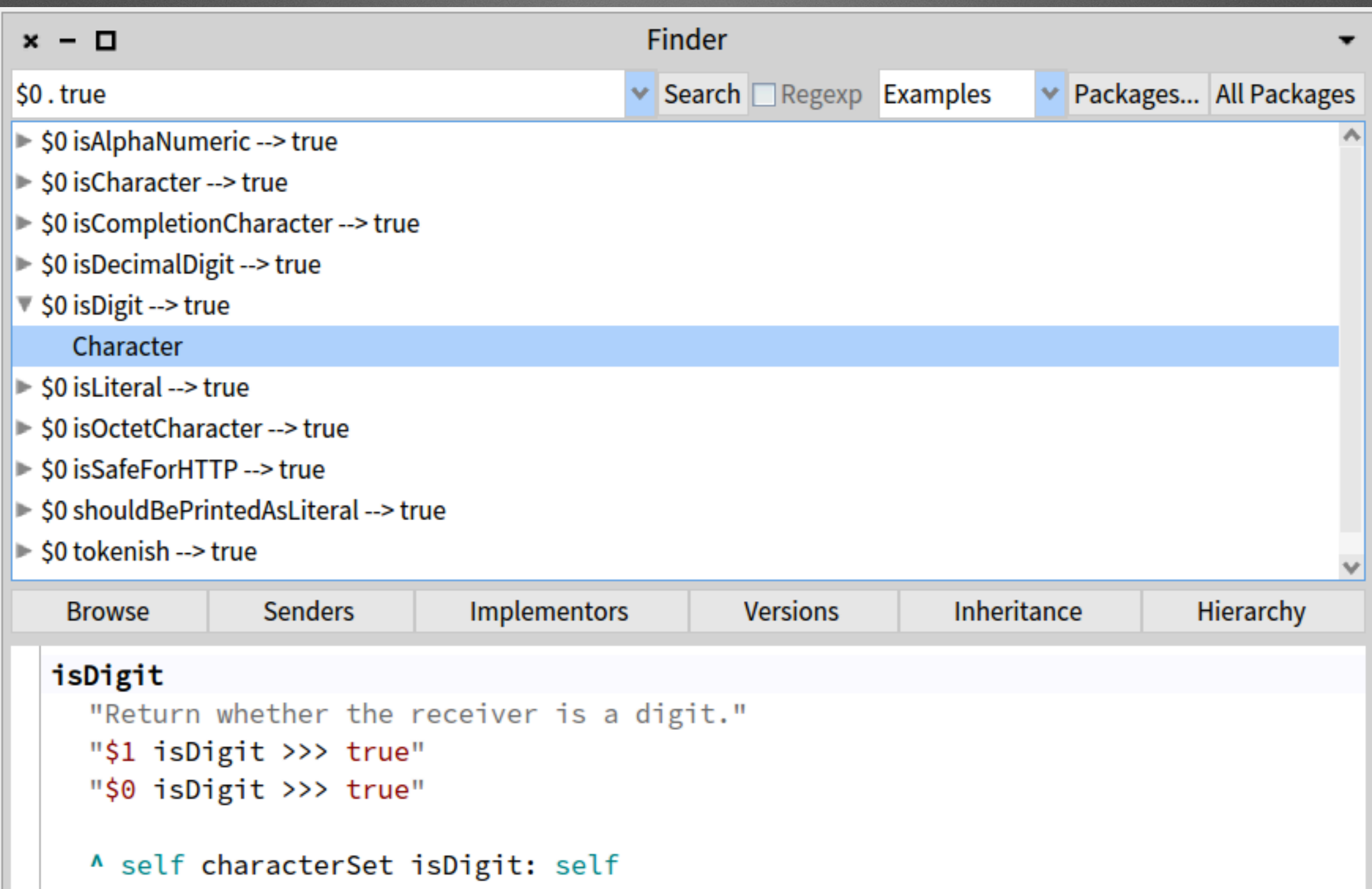

# **Customized object interaction/presentation**

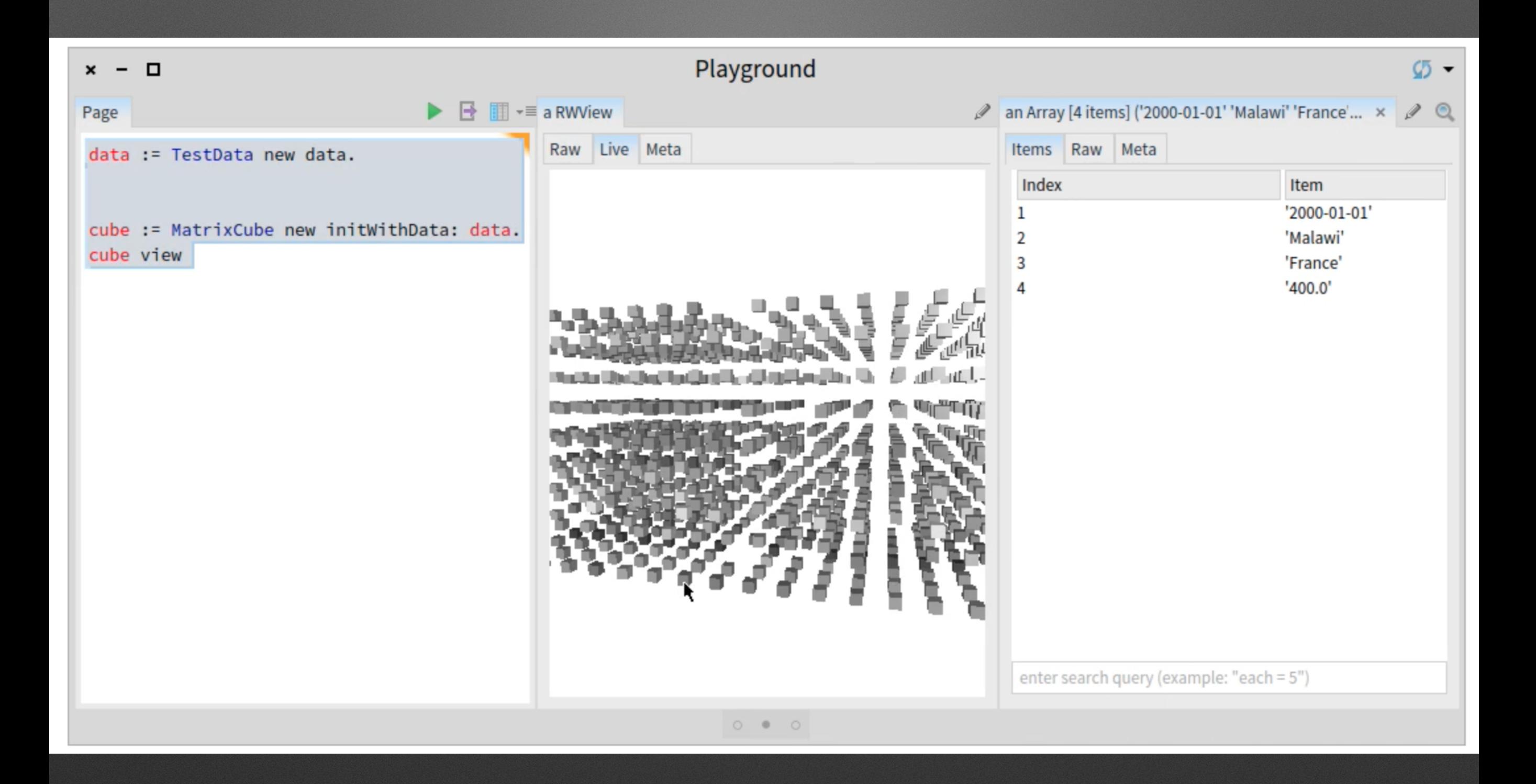

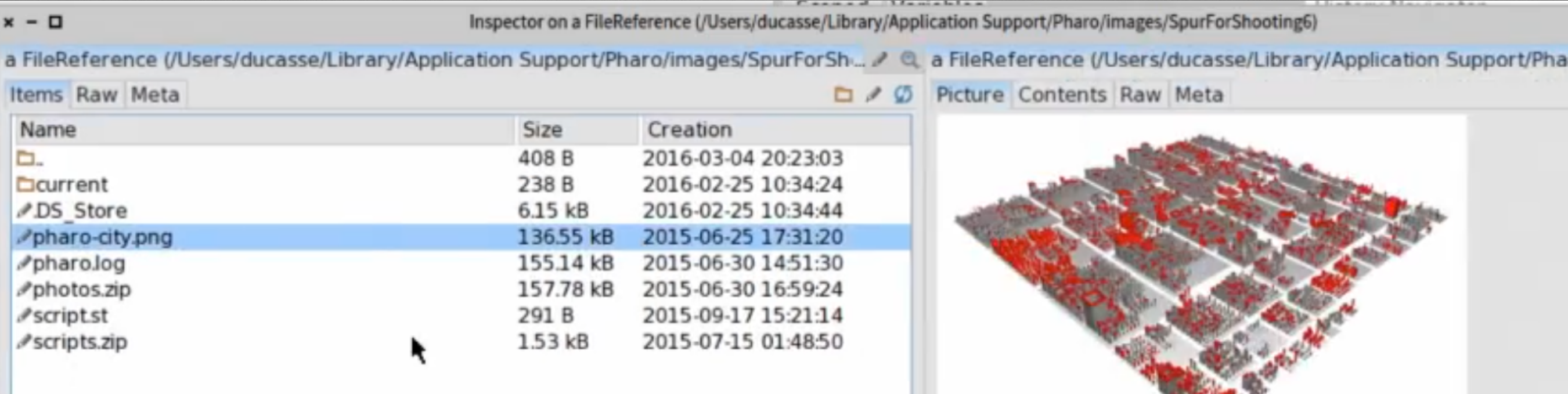

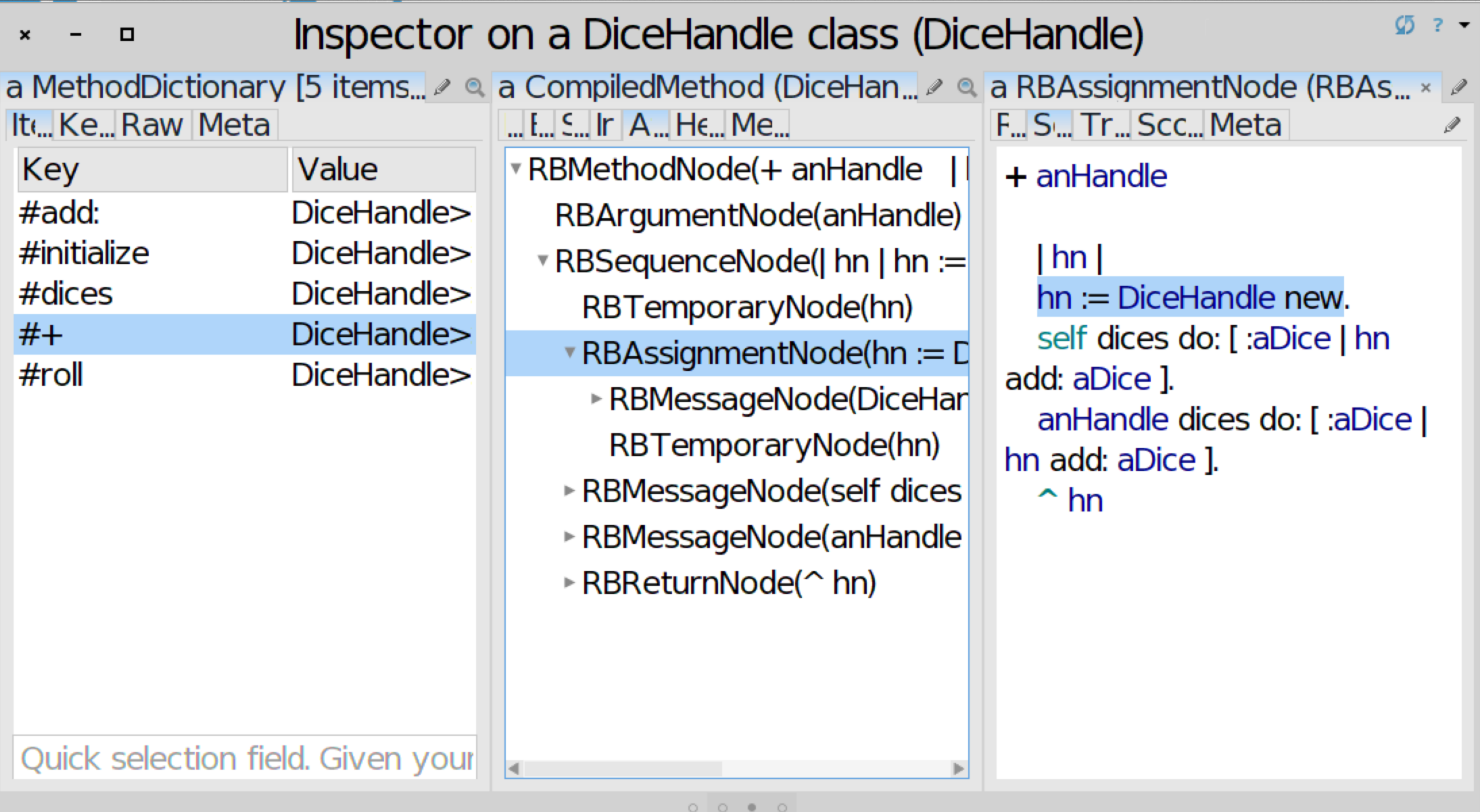

<u> 1950 - 1950 - 1950 - 1950 - 1950 - 1950 - 1950 - 1950 - 1950 - 1950 - 1950 - 1950 - 1950 - 1950 - 1950 - 1950 - 1950 - 1950 - 1950 - 1950 - 1950 - 1950 - 1950 - 1950 - 1950 - 1950 - 1950 - 1950 - 1950 - 1950 - 1950 - 195</u>

**I DITING WO YOU FOUN IT IS** 

### **# of specific views developed by the community**

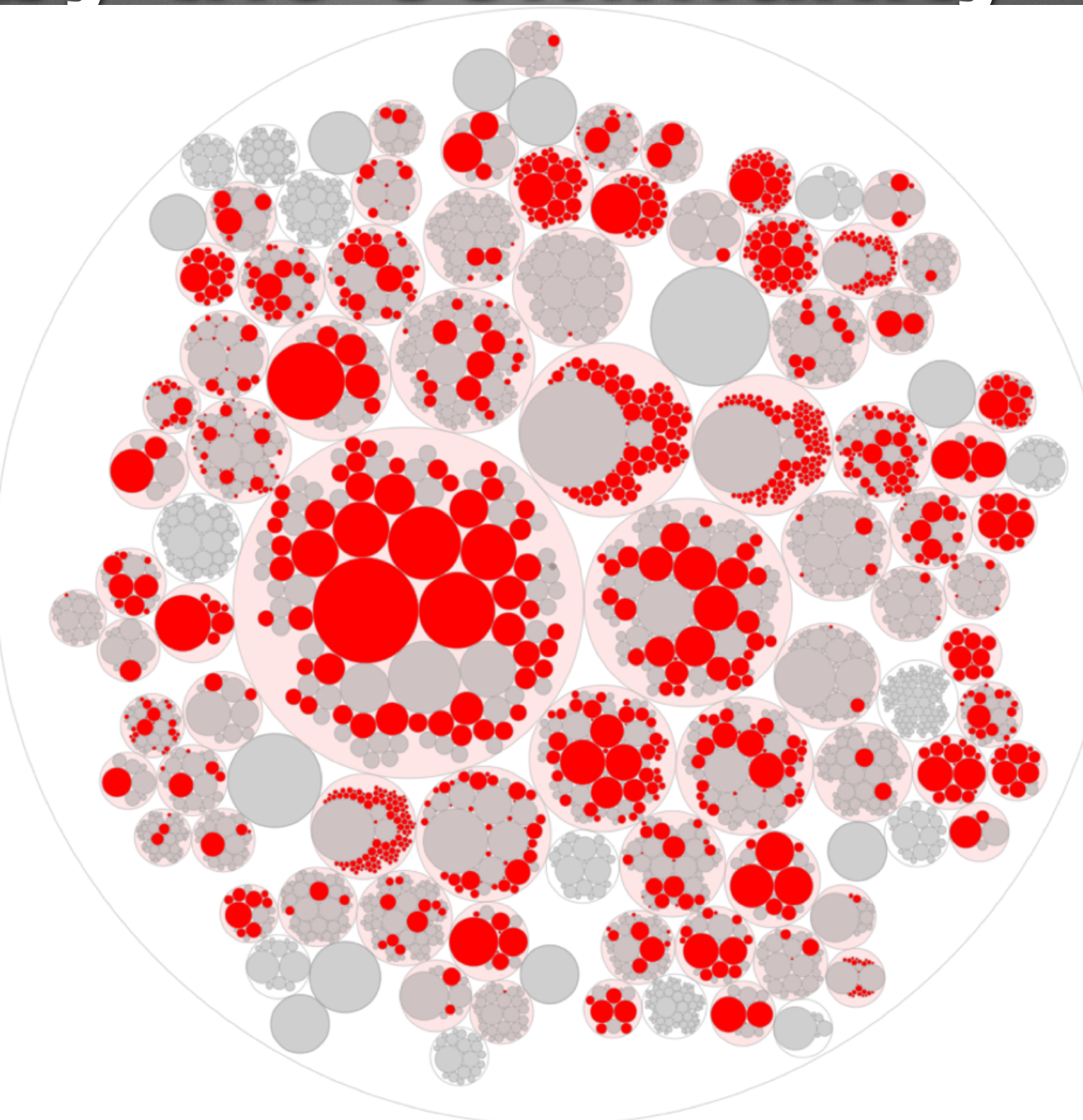

**Hot update on the spot customizable debugger**

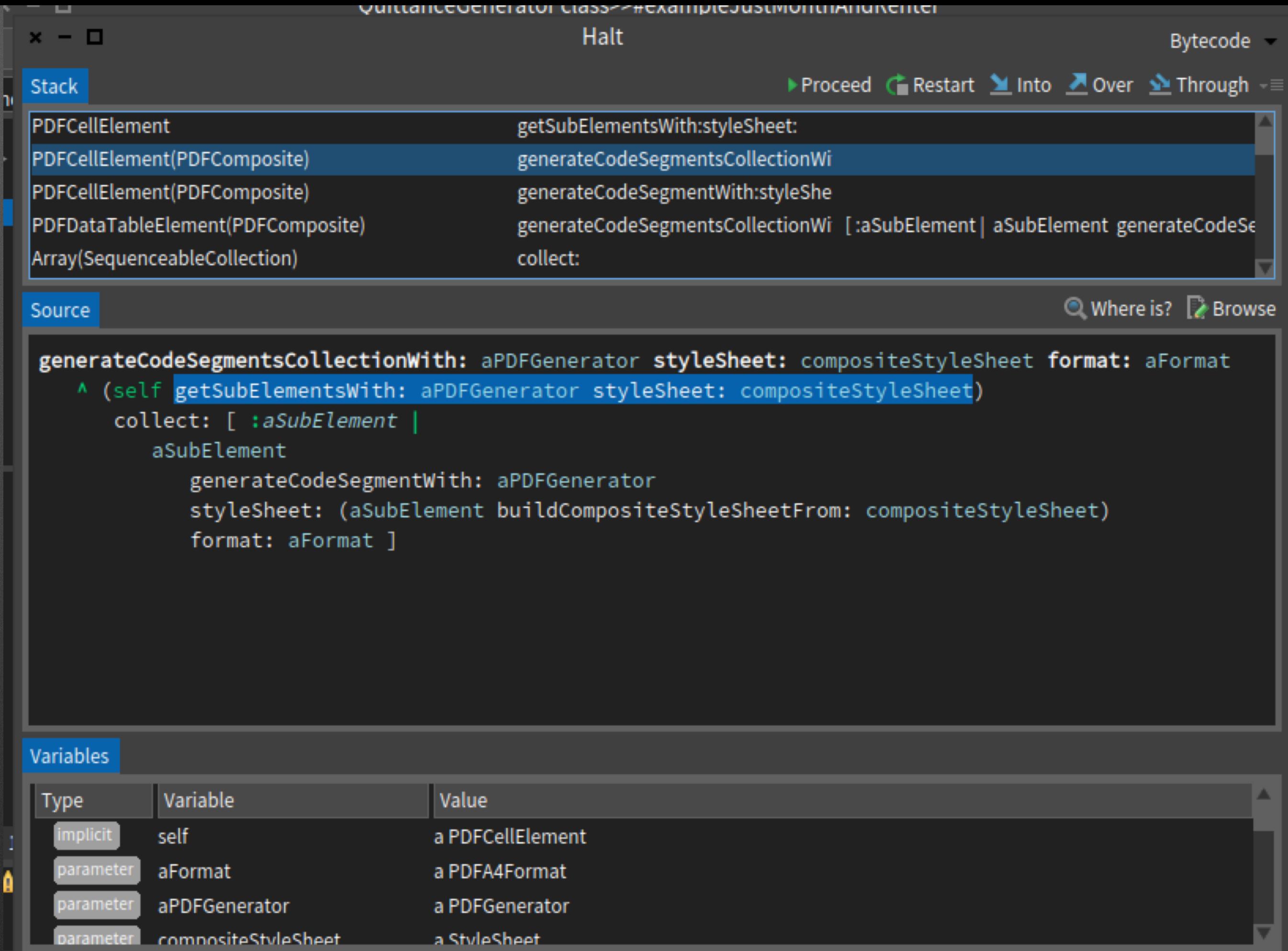

dimension: 80 mm @ 20 mm;

parameter

a StyleSheet

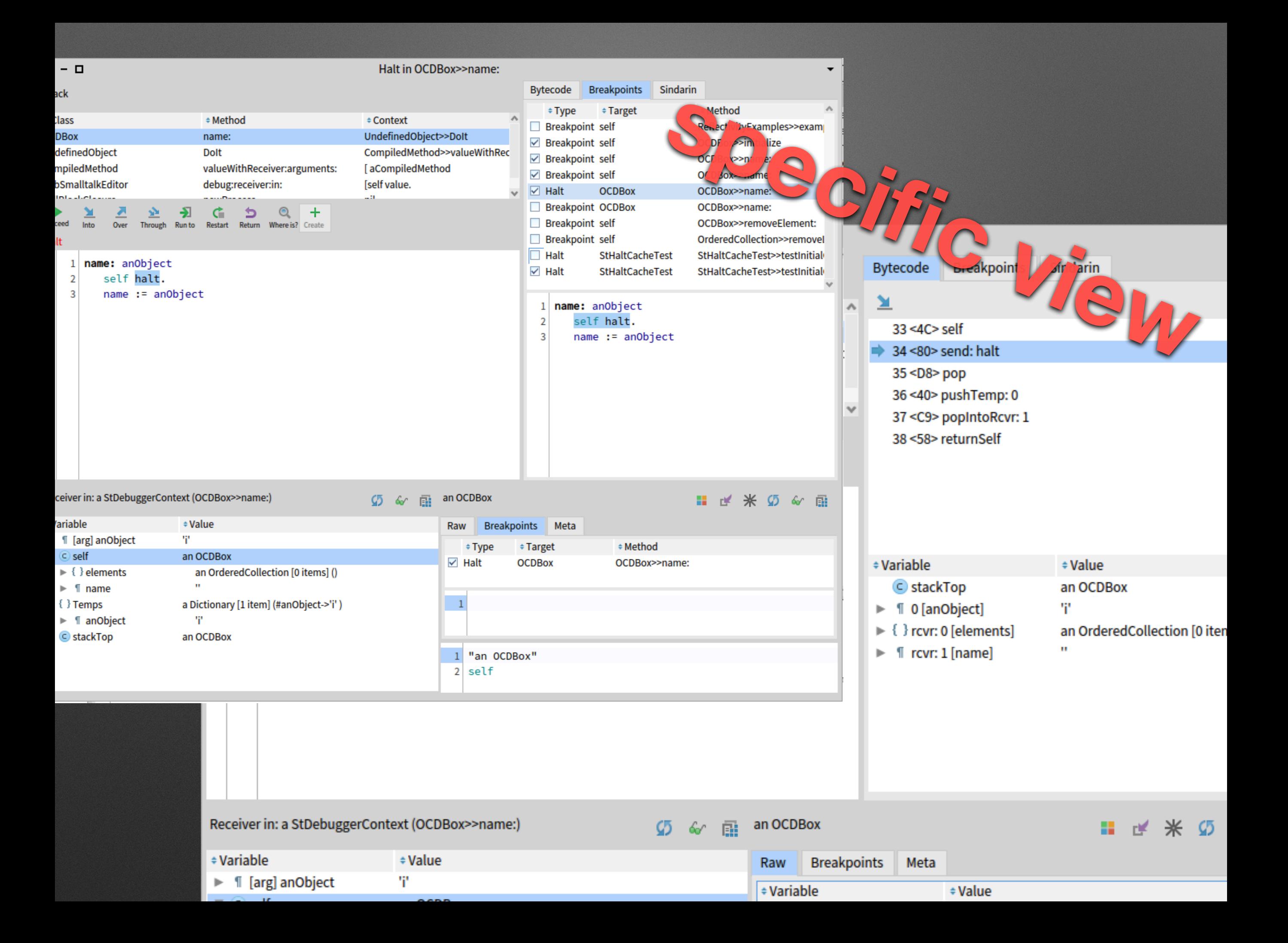

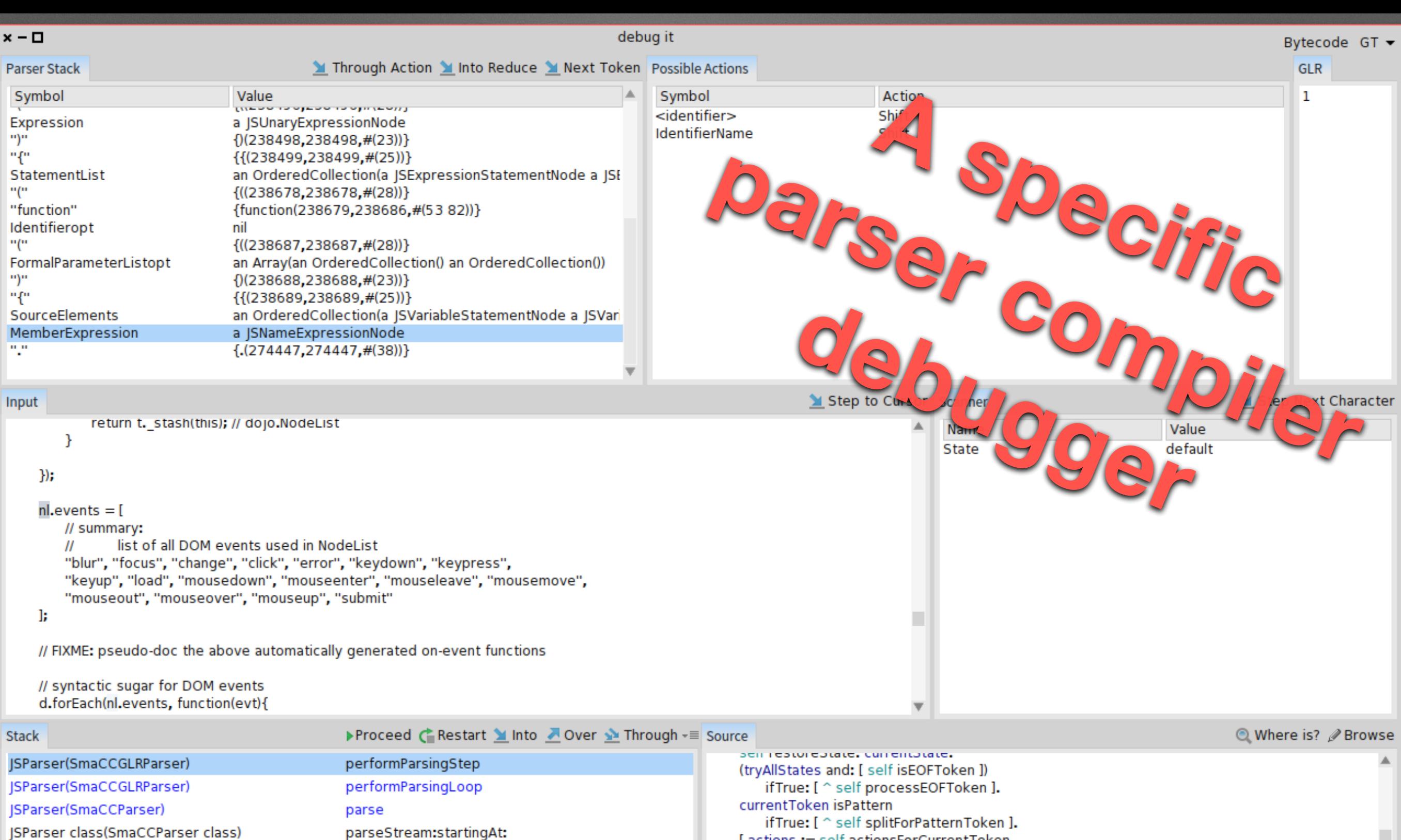

JSParser class(SmaCCParser class)

BlockClosure

(SParser class(SmaCCParser class) UndefinedObject

CompiledMethod

RubSmalltalkEditor

BlockClosure

parseFile: [self parseStrean] ensure: parseFile: Dolt valueWithReceiver:arguments: [aCompiledMetho] debug:receiver:in: newProcess [ self value.Proces

#### [actions := self actionsForCurrentToken. actions is Empty ifTrue: [ self killState. currentToken := nil.  $\hat{}$  self ]. 2 to: actions size do: [ : i | self splitWithAction: (actions at: i) ]. action := actions first.  $action = self acceptAction$ or: [ self performAction: action. currentToken isNil ] ] whileFalse.  $action = self acceptAction$

ifTrue: [ currentState markAccepted ]

# **Pharo Pro users**

- Get productivity boost
- Xtreme TDD
	- write test,
	- test fails
	- code in debugger

### The Pharo Stack is Gorgeous

- Seaside, Rest, Zinc Rest, WebSockets
- · Magritte (meta application generator)
- · STON, JSON, LDAP...
- Zinc, Zodiac(HTTPS), Oauth, ...

· mySql/postgres... / NoSQL/ Mongo / **Gemstone:)** 

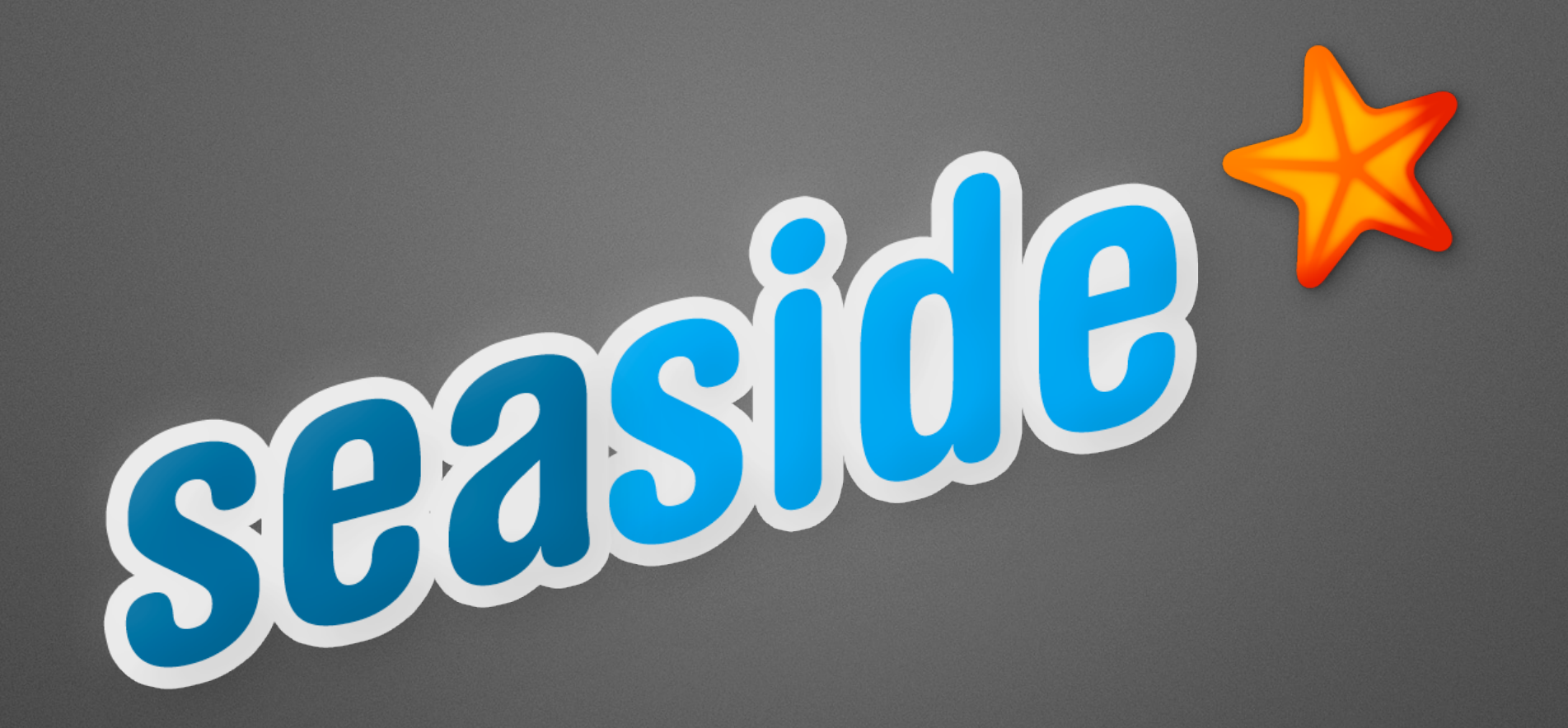

### **Dynamic Web Applications with Seaside <http://book.seaside.st>**

- A powerful, innovative and flexible framework
- Dedicated to build complex Web applications
- Live coding and debugging
- Support reusable Web components
- · Secure by default
- Web 2.0 support (Ajax, ...)
- REST integration

#### **Pharo Books**

Pharo is a clean, innovative, open-source, live-programming environment.

Contribute to the SquareBracketsAssociates community free books https://github.com/SquareBracketAssociates/

Access the book compilation farm!

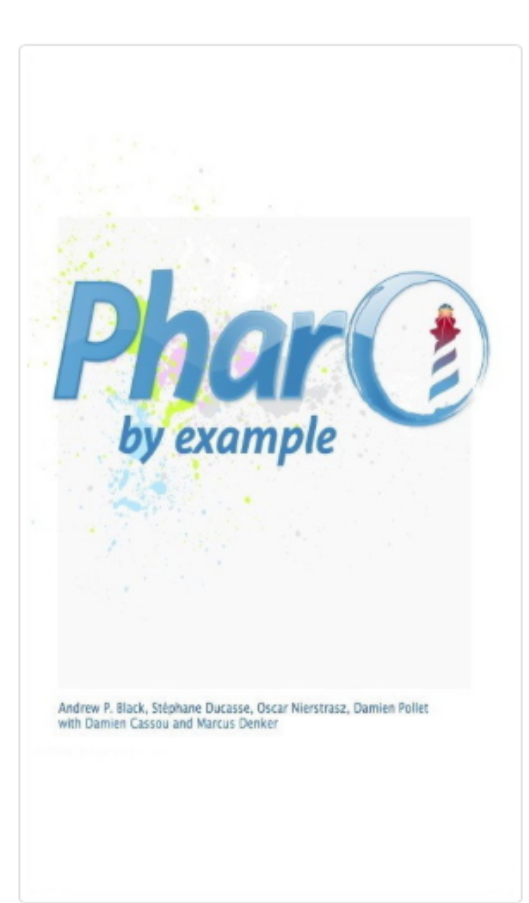

Pharo by Example, intended for both students and developers, will guide you gently through the Pharo language and environment by means of a series of examples and exercises.

View details »

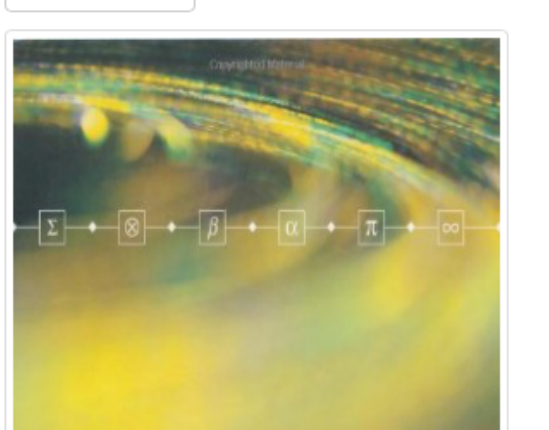

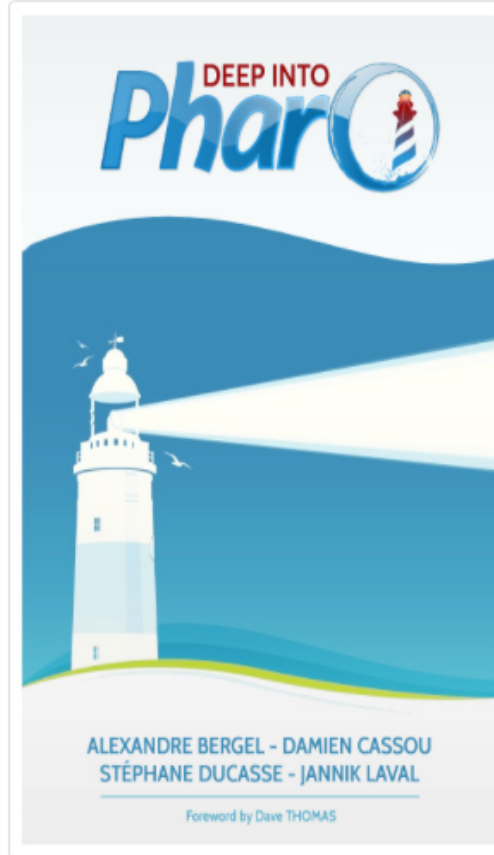

Deep into Pharo is the second volume of a series of books covering Pharo. Whereas the first volume is intended for newcomers, this second volume covers deeper topics.

View details »

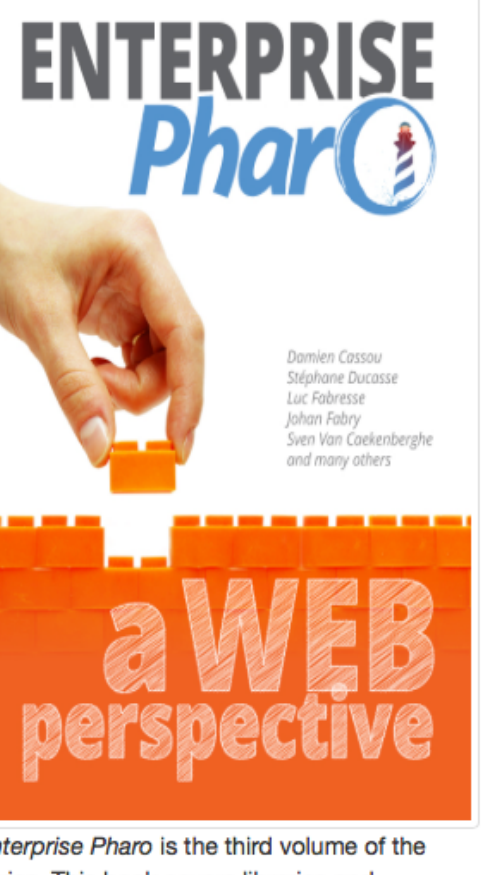

Enterprise Pharo is the third volume of the series. This book covers libraries and frameworks for enterprises, and in particular those doing web development.

View details »

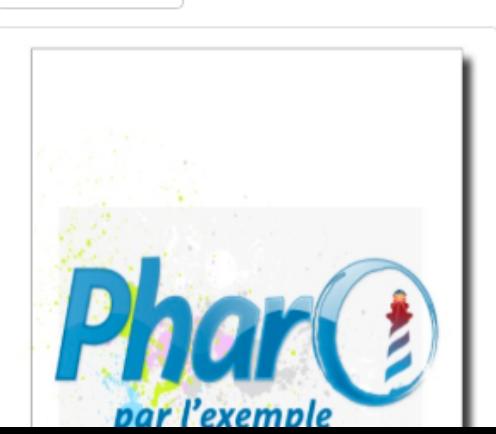

TinyBlog: Un Tutorial Web en Pharo

### http://mooc.pharo.org

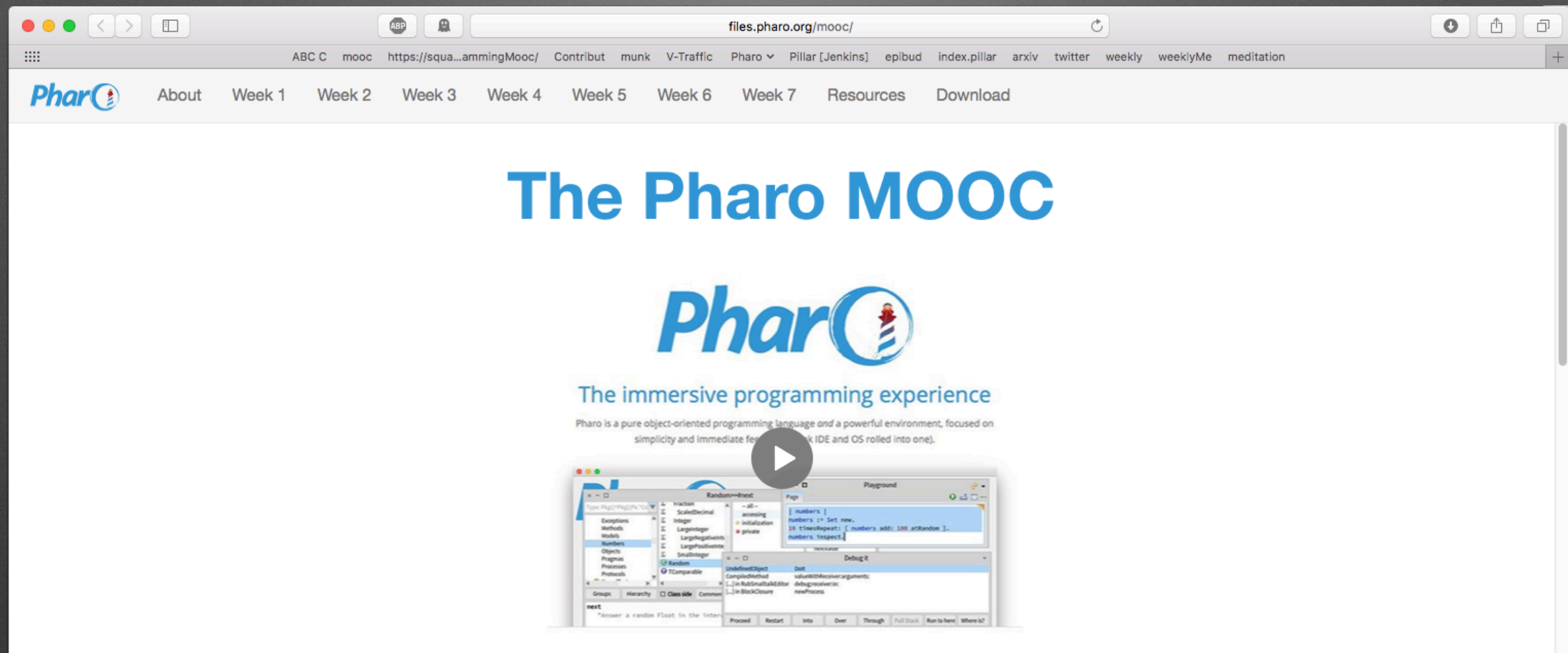

#### About this course

If you are either a beginner or an expert in object-oriented programming, this MOOC will change the way you program with objects: come and learn or rediscover object-oriented programming with Pharo!

Pharo is a pure object-oriented programming language in the tradition of Smalltalk. It offers a unique developing experience in constant interaction with live objects. Pharo is elegant, fun to use and very powerful. It is very easy to learn and enables to understand advanced concept in a natural way. When programming in Pharo, you are immersed in a world of live objects. You have immediate feedback at any moment of your development on objects representing web applications, code itself, graphics, network. More...

#### **Obtaining the MOOC**

We strongly suggest to follow the MOOC during the next session on France Université Numérique that will start October 16th, 2017 because you will have support from the teaching team.

Join the discord channel mooc on the Pharo community (Invitation at http://discord.gg/Sj2rhxn)

But, you can also access all ressources of this MOOC offline on:

# https://discord.gg/QewZMZa

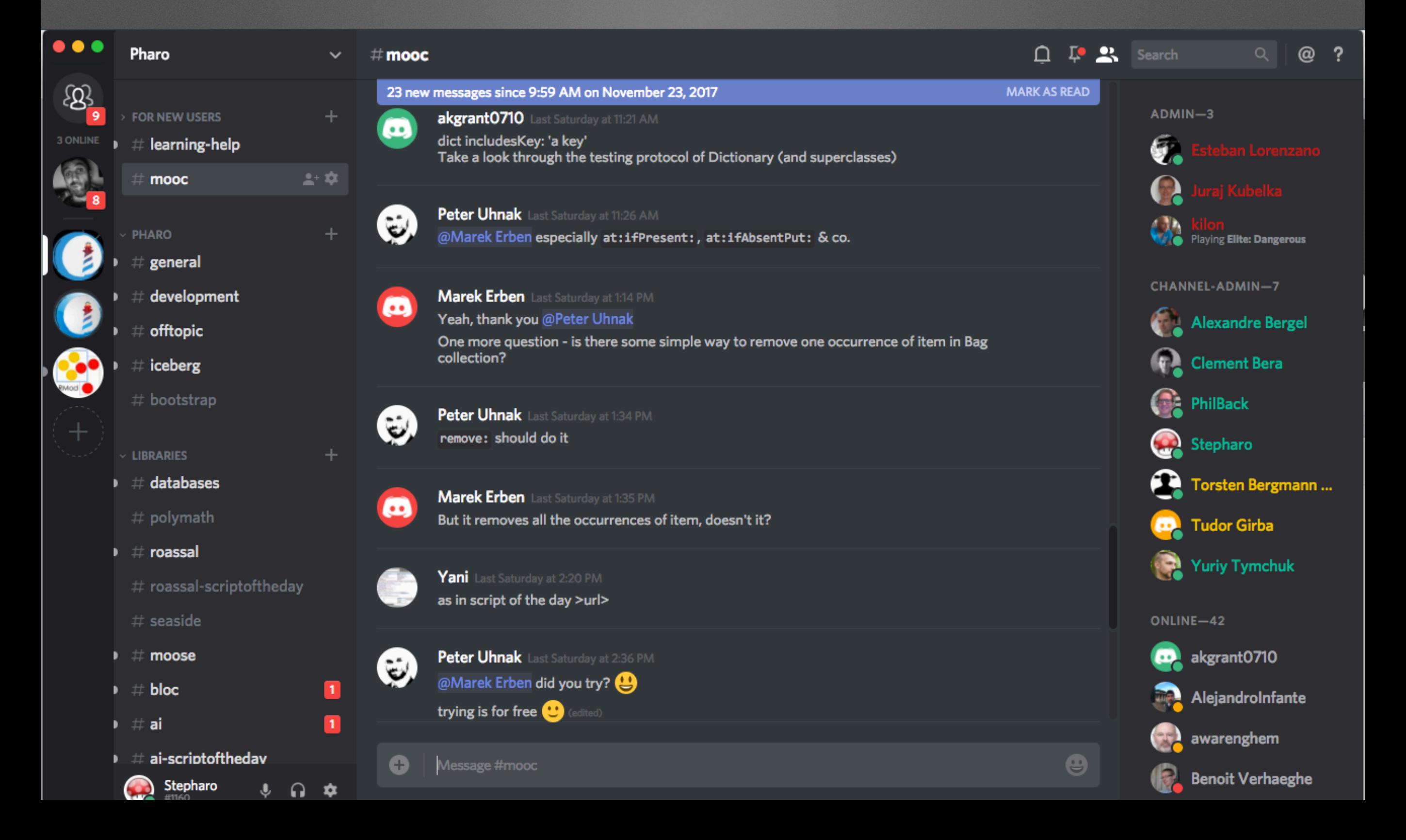

### **About documentation**

- Full access to the system internal documentation
- <http://books.pharo.org>
- [https://github.com/pharo-open-documentation/pharo](https://github.com/pharo-open-documentation/pharo-wiki)[wiki](https://github.com/pharo-open-documentation/pharo-wiki)
- [https://github.com/pharo-open-documentation/](https://github.com/pharo-open-documentation/awesome-pharo) [awesome-pharo](https://github.com/pharo-open-documentation/awesome-pharo)

# **https:// pharoweekly.wordpress.com**

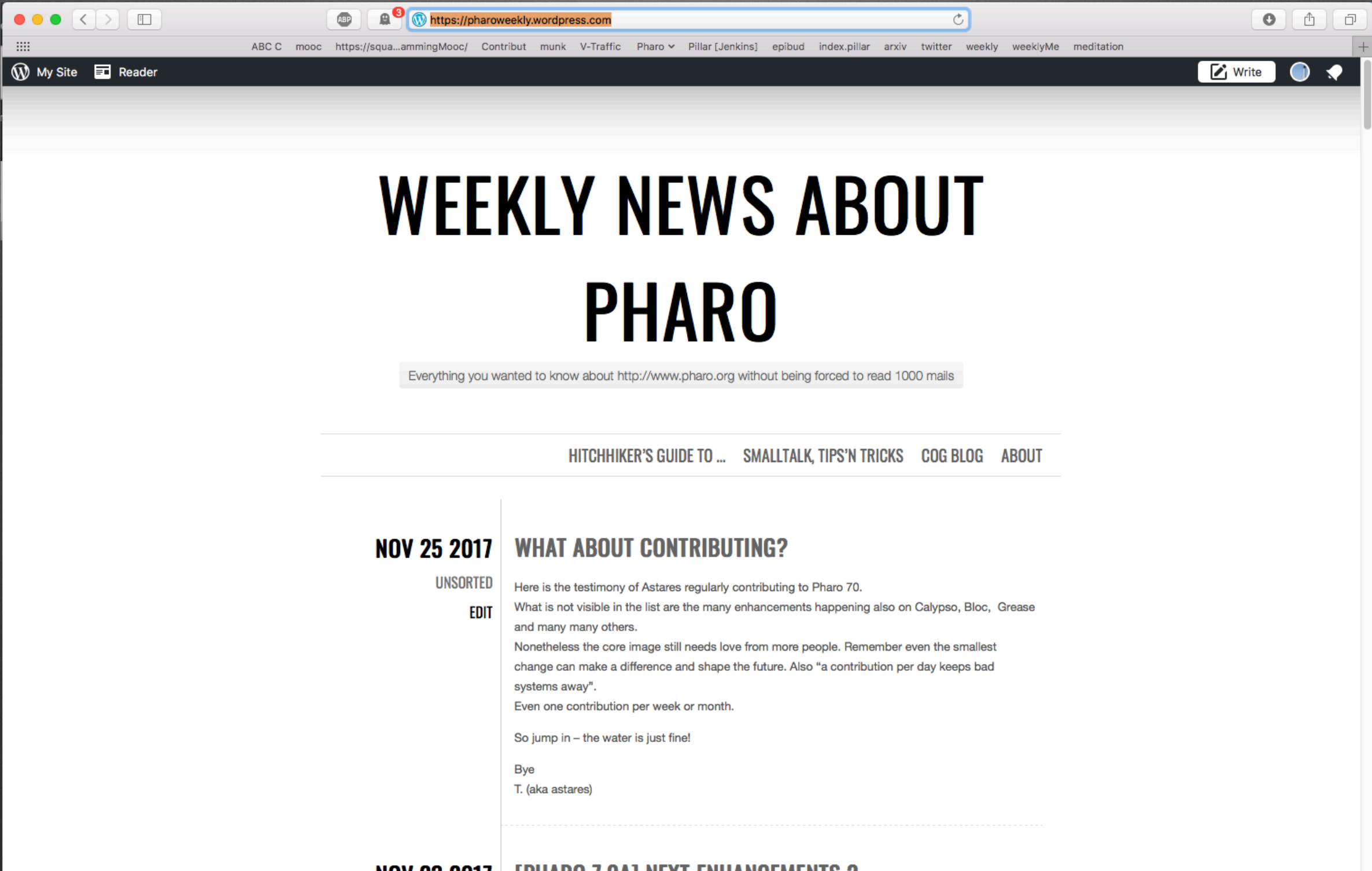
## **For research**

- Modelling complex systems
	- Moose ~ 150 packages to model Java, Ada, C++, Power
- Creating DSLs
- Gorgeous tools: advanced debuggers, git…
- Writing your own tools
- Access to full stack (UX Interaction) and community
- Web stack
- Scripting visualisation with Roassal

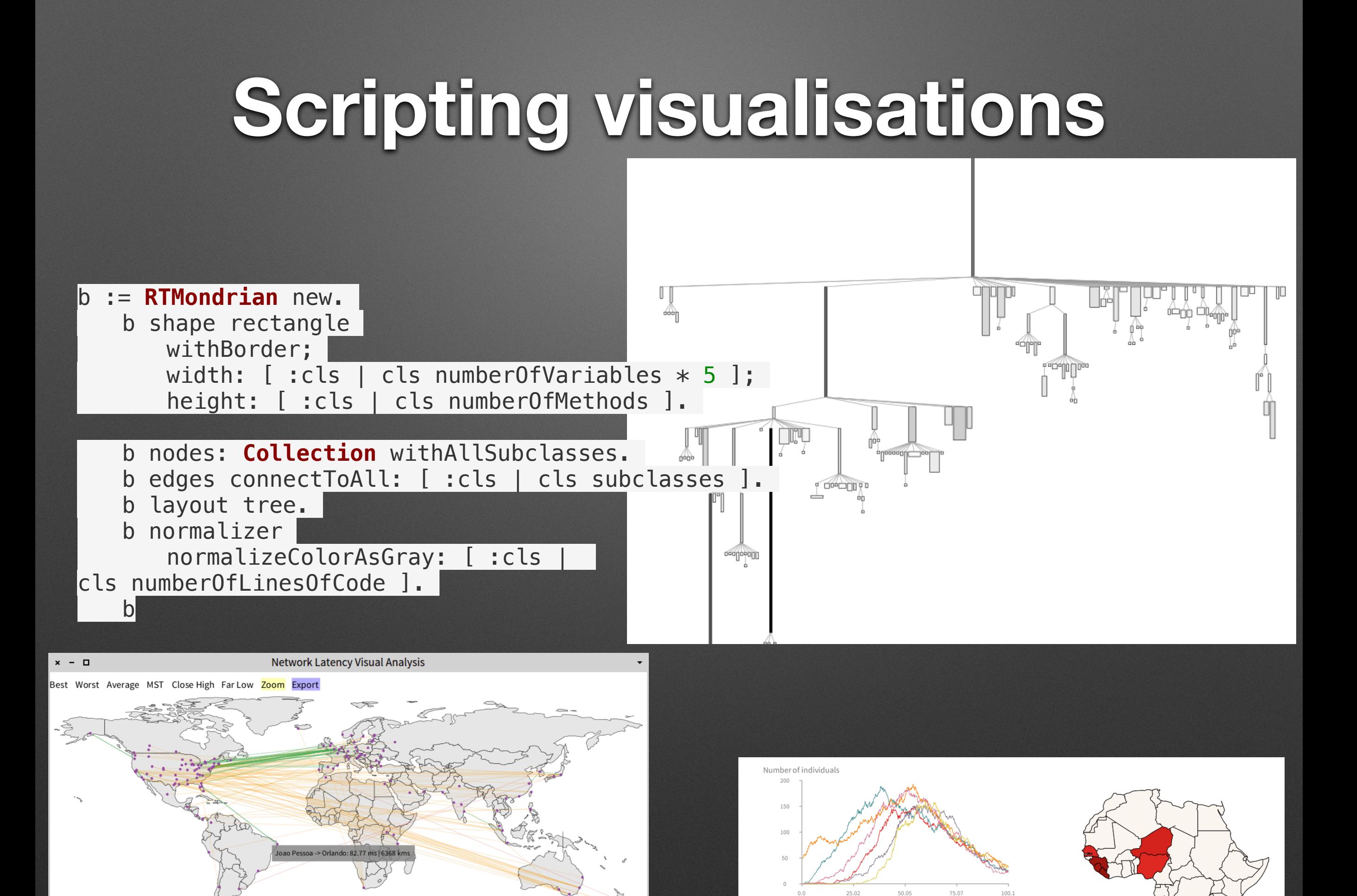

Compartments

## **One hour about Basic**

COPYRIGHT 1975 BY BILL GATES AND PAUL ALLEN

ORIGINALLY WRITTEN **ON THE PDP-10 FROM** FEBRUARY 9 TO APRIL 9 1975

BILL GATES WROTE A LOT OF STUFF. PAUL ALLEN WROTE A LOT OF OTHER STUFF AND FAST CODE. MONTE DAVIDOFF WROTE THE MATH PACKAGE (F4I.MAC).

https://pharoweekly.wordpress.com/ 2020/05/24/roassal-1-hour-xpassembly-code-of-gwbasic/

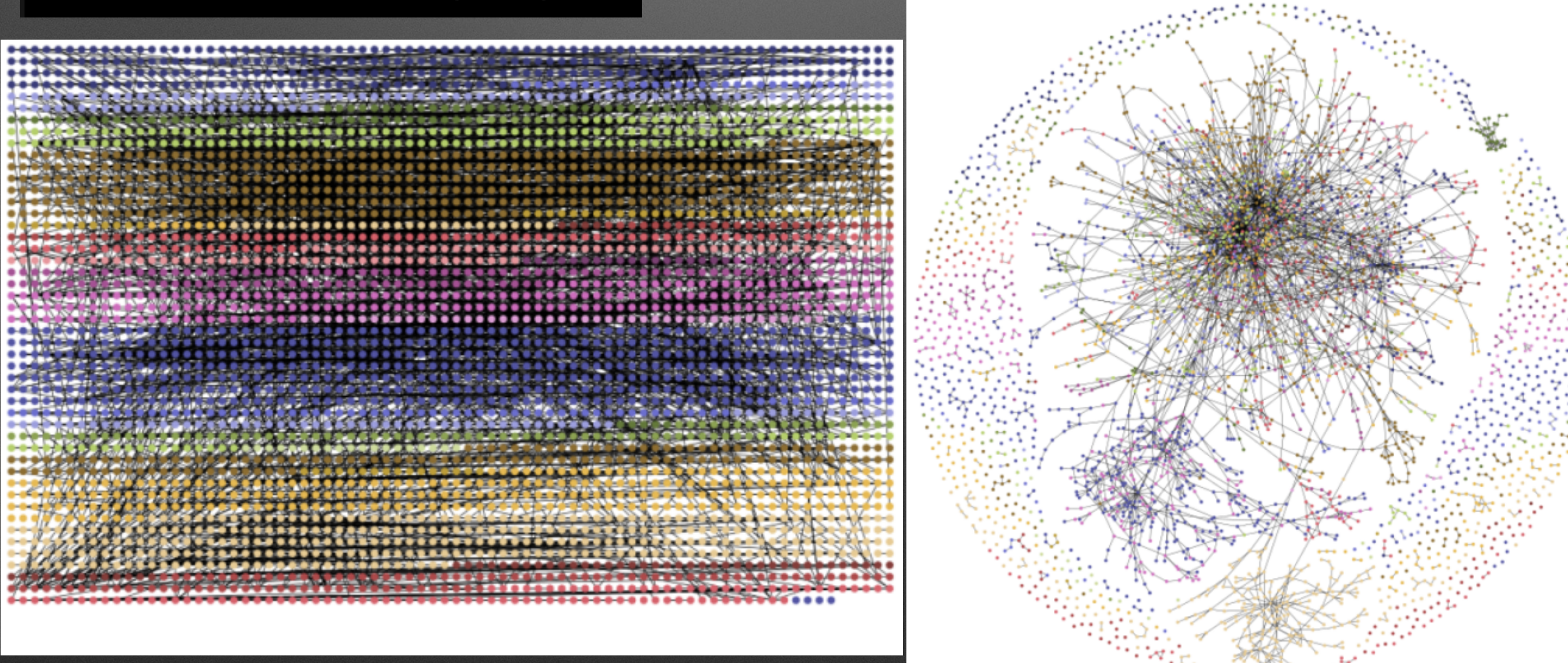

## Advanced UIs at Thales (flights, submarines,…) 2D, 3D, Tactile, VR,…

 $\bullet$  0 h

Button Toggle

Button

Toggle

Fun, simple Pure & elegant Productive Empowering Addictive Full access

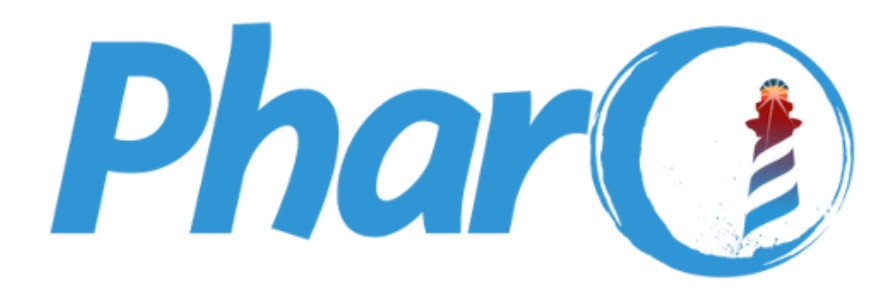

## The immersive programming experience

Pharo is a pure object-oriented programming language and a powerful environment, focused on simplicity and immediate feedback (think IDE and OS rolled into one).

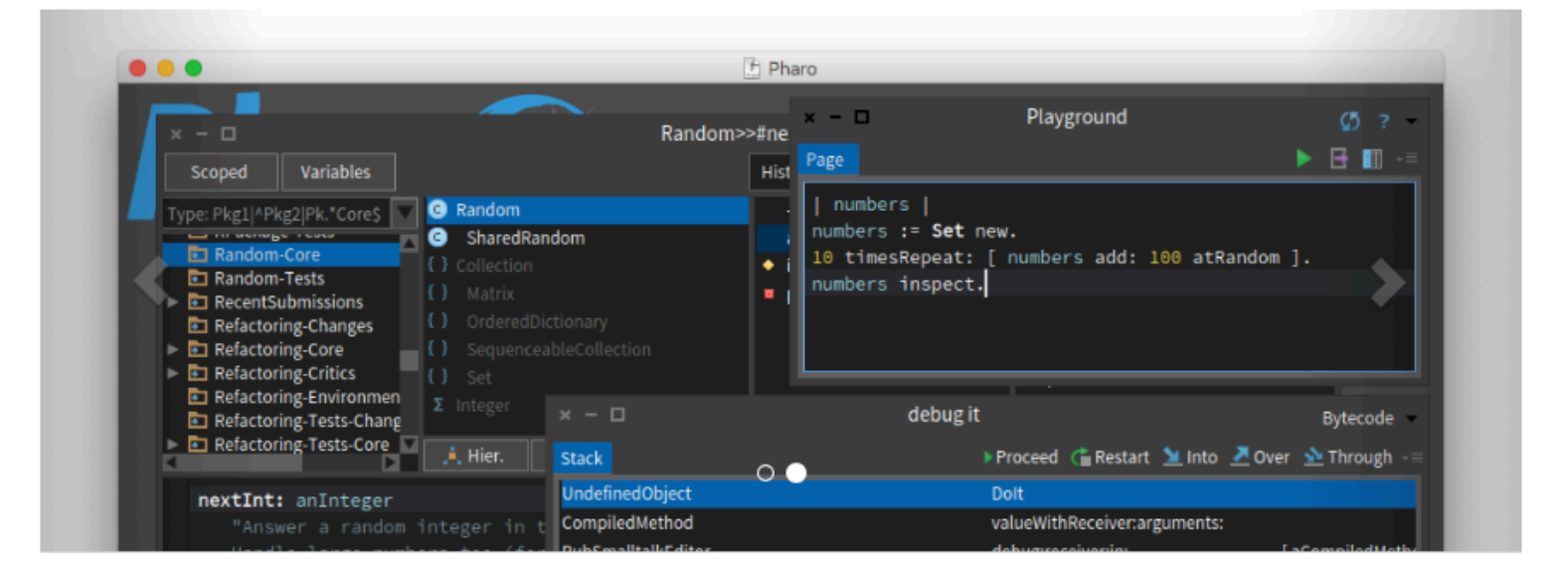

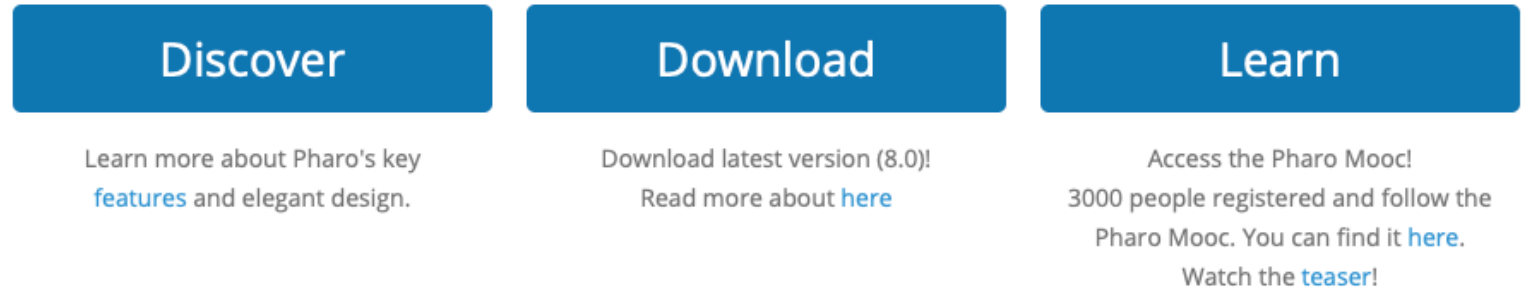

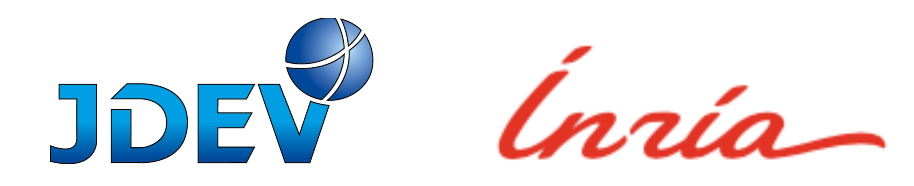

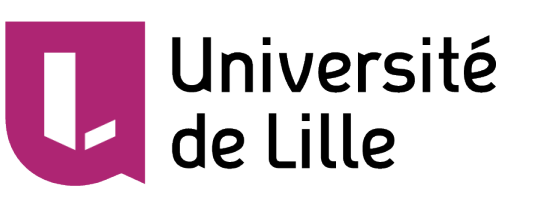

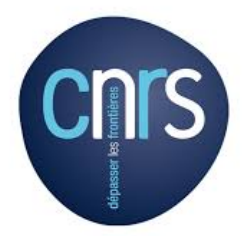